# A USER-EXPERIENCE COMPARISON OF DELL LATITUDE AND HP PAVILION NOTEBOOK SYSTEMS

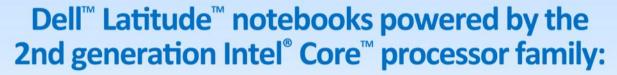

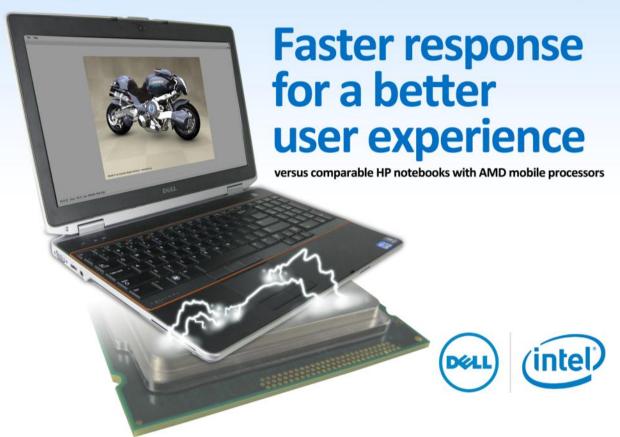

Workers can be only as productive as their tools allow them to be. On a sluggish system, carrying out routine tasks such as opening and copying files, starting up and shutting down the system, and even entering and leaving hibernation and sleep modes becomes annoying for employees and causes their productivity to suffer. Systems that respond faster improve the user experience and increase office efficiency.

Principled Technologies conducted a series of custom hand-timed tests to measure system responsiveness on tasks that enterprise employees perform throughout the day. We tested two Dell notebooks powered by 2<sup>nd</sup> generation Intel Core processors, a mid-range Dell Latitude E6420 and a high-end Dell Latitude E6520, and two HP notebooks powered by AMD processors, a mid-range HP Pavilion dm1z and a high-end HP Pavilion dv6z Select Edition.

The Intel Core processor-based Dell systems consistently performed tasks more quickly—as much as 67.4 percent faster—than the corresponding HP Pavilion systems, making Dell a great choice for an efficient workplace.

## SPEEDING UP THE WORKDAY WITH DELL AND INTEL

Today's business world is moving faster than ever, and every second counts. Extra seconds and minutes spent doing everyday office tasks add up quickly over time and over a large number of employees. That's why, when choosing notebook systems for the workplace, it makes sense to purchase systems with enough processing power to complete routine tasks quickly and efficiently.

In our tests, we found that the Intel Core processor-based Dell Latitude E6420 and Dell Latitude E6520 sped up everyday tasks considerably over comparable AMD processor-based HP systems – enough to decrease time doing these tasks by up to 29.2 percent. (To learn more about the systems we tested, see <u>Appendix A</u>.)

Figure 1 shows the time that each system took to open three Microsoft® Office® files—one Word, one Excel®, and one PowerPoint®. We timed each system opening each of the files three ways—from a local hard drive, from a network share using an Ethernet connection, and from the same network share using a wireless connection. Each bar represents the number of seconds the system needed to perform all nine file-opening tasks. (See the <a href="System Responsiveness Results">System Responsiveness Results</a> section for complete results.)

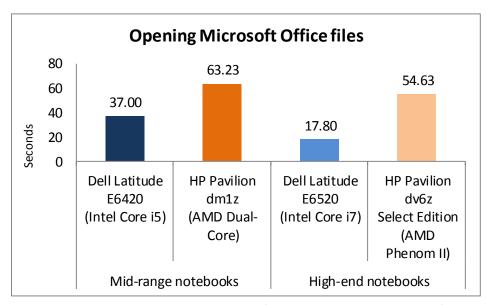

Figure 1: Combined times, in seconds, the four test systems took to perform nine file-opening tasks. Lower numbers are better.

The Intel Core i5-based

Dell Latitude E6420 notebook
took 41.5 percent less time than
the AMD Dual-Core-based HP
Pavilion dm1z, a savings of 26.23
seconds. The Intel Core i7-based
Dell Latitude E6520 notebook
took 67.4 percent less time than
the AMD Phenom II-based HP
Pavilion dv6z, a savings of 36.83
seconds.

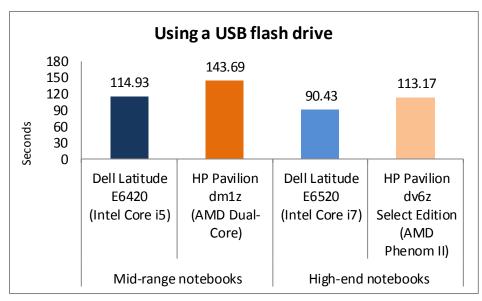

Figure 2: Combined times, in seconds, the four test systems took to perform six tasks involving USB flash drives. Lower numbers are better.

Figure 2 shows the time that each system took to perform three tasks involving USB flash drives—installing the flash drive, reinserting the flash drive, and copying files to the flash drive. We timed each system performing these tasks with two brands of USB flash drive—Kingston® and PNY®. Each bar represents the number of seconds the system needed to

perform all six tasks. The Intel Core i5-based Dell Latitude E6420 notebook took 20.0 percent less time than the AMD Dual-Core-based HP Pavilion dm1z, a savings of 28.76 seconds. The Intel Core i7-based Dell Latitude E6520 notebook took 20.1 percent less time than the AMD Phenom II-based HP Pavilion dv6z, a savings of 22.74 seconds.

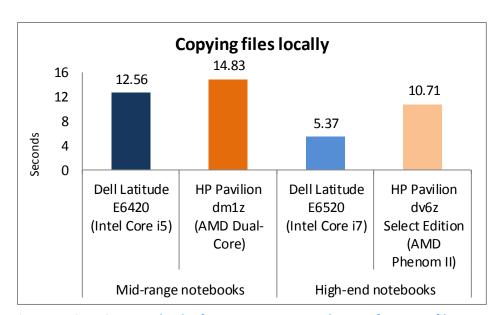

Figure 3: Time, in seconds, the four test systems took to perform one file-copying task. Lower numbers are better.

notebook systems

Figure 3 shows the time each test system took to copy files from one location to another on the local hard drive. The Intel Core i5-based Dell Latitude E6420 notebook took 15.3 percent less time than the AMD Dual-Core-based HP Pavilion dm1z, a savings of 2.27 seconds. The Intel Core i7-based Dell Latitude E6520 notebook took 49.9 percent less time than

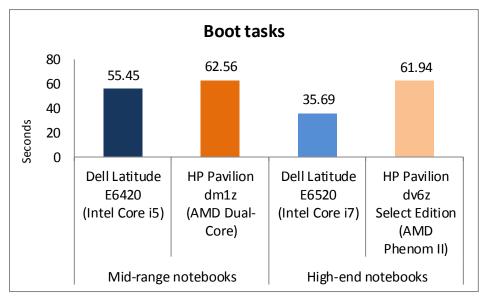

Figure 4: Combined times, in seconds, the four test systems took for three events to occur as the system booted. Lower numbers are better.

the AMD Phenom II-based HP Pavilion dv6z, a savings of 5.34 seconds.

Figure 4 shows the time that each system took for three events to occur as the system boots—the taskbar appearing, indicating the operating system has completely loaded; followed by opening a Word 2010 document, indicating the system is useable; and finally, making a

connection to an Exchange Server with Outlook® 2010, indicating the network is functioning. Each bar represents the number of seconds the system needed to perform all three tasks in quick succession. The Intel Core i5-based Dell Latitude E6420 notebook took 11.4 percent less time than the AMD Dual-Core-based HP Pavilion dm1z, a savings of 7.11 seconds. The Intel Core i7-based Dell Latitude E6520 notebook took 42.4 percent less time than the AMD Phenom II-based HP Pavilion dv6z, a savings of 26.25 seconds

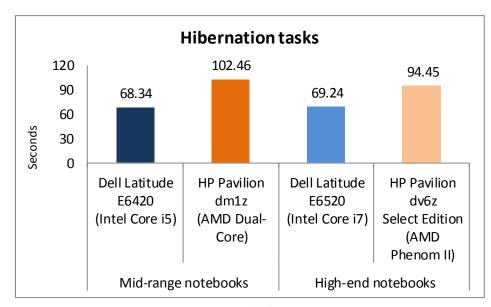

Figure 5: Combined times, in minutes, the four test systems took to complete four tasks related to hibernation. Lower numbers are better.

Figure 5 shows the time each system took to complete four tasks related to hibernation. Each bar represents the number of seconds the system needed to perform all four tasks. The Intel Core i5-based Dell Latitude E6420 notebook took 33.3 percent less time than the AMD Dual-Corebased HP Pavilion dm1z, a savings of 34.12 seconds.

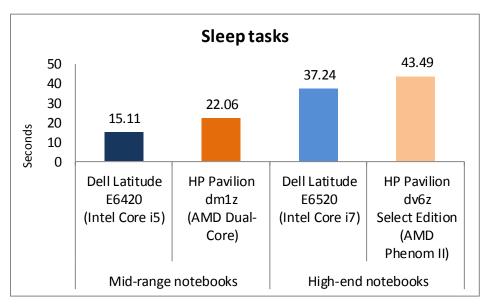

Figure 6: Combined times, in seconds, the four test systems took to complete four tasks related to sleep mode. Lower numbers are better.

The Intel Core i7-based

Dell Latitude E6520 notebook
took 26.7 percent less time than
the AMD Phenom II-based HP
Pavilion dv6z, a savings of 25.21
seconds.

Figure 6 shows the time each system took to complete four tasks related to sleep mode. Each bar represents the number of seconds the system needed to perform all four tasks. The Intel

Core i5-based Dell Latitude E6420 notebook took 31.5 percent less time than the AMD Dual-Core-based HP Pavilion dm1z, a savings of 6.95 seconds. The Intel Core i7-based Dell Latitude E6520 notebook took 14.4 percent less time than the AMD Phenom II-based HP Pavilion dv6z, a savings of 6.25 seconds.

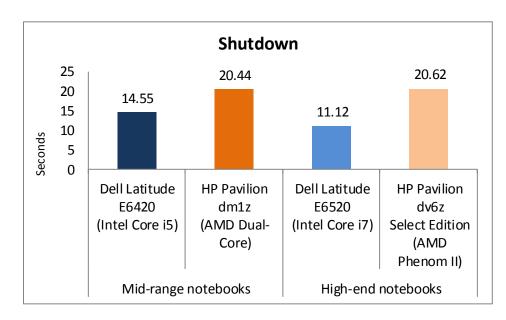

Figure 7: Time, in seconds, the four test systems took to shut down. Lower numbers are better.

Figure 7 shows the time each system took to shut down. The Intel Core i5-based Dell Latitude E6420 notebook took 28.8 percent less time than the AMD Dual-Core-based HP Pavilion dm1z, a savings of 5.89 seconds. The Intel Core i7-based Dell Latitude E6520 notebook took 46.1 percent less time than the AMD Phenom II-based HP Pavilion dv6z, a savings of 9.50 seconds.

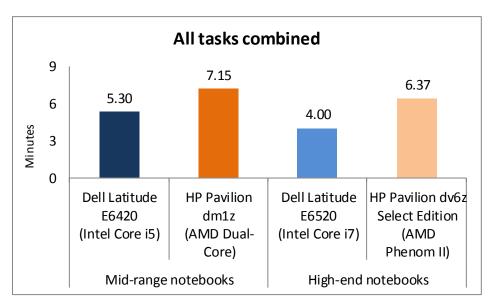

Figure 8: Time, in minutes, the four test systems took to complete all 17 tasks. Lower numbers are better.

Figure 8 shows the time in minutes each system took to complete all 17 tasks we tested.

The Intel Core i5-based Dell
Latitude E6420 notebook took
25.9 percent less time than the
AMD Dual-Core-based HP Pavilion dm1z, a savings of 1.86 minutes.

If each worker performed this set of tasks daily, the annual savings for the company would work out to **154.63 hours for 100** 

employees and **1,546.25** hours for **1,000** employees. The Intel Core i7-based Dell Latitude E6520 notebook took 37.2 percent less time than the AMD Phenom II-based HP Pavilion dv6z, a savings of 2.37 minutes. If each worker performed this set of tasks daily, the annual savings for the company would work out to **197.85** hours for 100 employees and **1,978.47** hours for **1,000** employees.

# **SYSTEM RESPONSIVENESS RESULTS**

Figures 9 and 10 show a detailed breakdown of system responsiveness results, in seconds, for the four test systems. These results represent the median of three test runs. <u>Appendix C</u> presents the results from all three runs.

| Mid-range systems                                       | Dell Latitude<br>E6420 | HP Pavilion<br>dm1z | Time saved with Dell Latitude E6420 |
|---------------------------------------------------------|------------------------|---------------------|-------------------------------------|
| Wild-range systems                                      | (Intel Core i5)        | (AMD Dual-Core)     | (Intel Core i5)                     |
| Opening Microsoft Office files                          | (modi dara ia)         | ( mile e am coro)   | (                                   |
| Opening local Word document                             | 4.96                   | 12.61               | 7.65                                |
| Opening local Excel spreadsheet                         | 2.37                   | 4.01                | 1.64                                |
| Opening local PowerPoint deck                           | 1.95                   | 3.79                | 1.84                                |
| Opening Word document - network connection              | 9.09                   | 12.57               | 3.48                                |
| Opening Excel spreadsheet - network connection          | 4.34                   | 5.90                | 1.56                                |
| Opening PowerPoint deck - network connection            | 2.68                   | 2.86                | 0.18                                |
| Opening Word document - wireless connection             | 5.15                   | 12.13               | 6.98                                |
| Opening Excel spreadsheet - wireless connection         | 3.99                   | 5.65                | 1.66                                |
| Opening PowerPoint deck - wireless connection           | 2.47                   | 3.71                | 1.24                                |
| USB flash drive tasks                                   |                        |                     |                                     |
| Installing PNY USB flash drive                          | 8.45                   | 17.45               | 9.00                                |
| Installing Kingston USB flash drive                     | 3.08                   | 3.09                | 0.01                                |
| Re-inserting PNY USB flash drive                        | 2.66                   | 14.60               | 11.94                               |
| Re-inserting Kingston USB flash drive                   | 1.70                   | 1.82                | 0.12                                |
| Copying files to a USB flash drive                      | 78.81                  | 79.71               | 0.90                                |
| Copying files from a USB flash drive                    | 20.23                  | 27.02               | 6.79                                |
| Copying files locally                                   |                        |                     |                                     |
| Copying files locally                                   | 12.56                  | 14.83               | 2.27                                |
| Boot tasks                                              |                        |                     |                                     |
| Taskbar appears                                         | 29.28                  | 41.74               | 12.46                               |
| Word document appears                                   | 15.44                  | 8.76                | (6.68)                              |
| Time to connect to Exchange Server after booting system | 10.73                  | 12.06               | 1.33                                |
| Hibernation tasks                                       |                        |                     |                                     |
| Cold hibernate experience                               |                        |                     |                                     |
| Time to hibernate                                       | 14.62                  | 25.78               | 11.16                               |
| Time to resume from hibernate                           | 20.40                  | 26.45               | 6.05                                |
| Warm hibernate experience                               |                        |                     |                                     |
| Time to hibernate                                       | 12.81                  | 24.06               | 11.25                               |
| Time to resume from hibernate                           | 20.51                  | 26.17               | 5.66                                |
| Sleep tasks                                             |                        |                     |                                     |
| Cold sleep experience                                   |                        |                     |                                     |
| Time to sleep                                           | 4.40                   | 8.54                | 4.14                                |

| Mid-range systems         | Dell Latitude<br>E6420<br>(Intel Core i5) | HP Pavilion<br>dm1z<br>(AMD Dual-Core) | Time saved with<br>Dell Latitude E6420<br>(Intel Core i5) |
|---------------------------|-------------------------------------------|----------------------------------------|-----------------------------------------------------------|
| Time to resume from sleep | 3.26                                      | 4.44                                   | 1.18                                                      |
| Warm sleep experience     |                                           |                                        |                                                           |
| Time to sleep             | 4.04                                      | 4.53                                   | 0.49                                                      |
| Time to resume from sleep | 3.41                                      | 4.55                                   | 1.14                                                      |
| Shutdown                  |                                           |                                        |                                                           |
| Time to turn system off   | 14.55                                     | 20.44                                  | 5.89                                                      |
| Total seconds             | 317.94                                    | 429.27                                 | 111.33                                                    |
| Total minutes             | 5.30                                      | 7.15                                   | 1.86                                                      |

Figure 9: Application and system responsiveness, in seconds, for the mid-range systems. Lower numbers are better.

| High-end systems                                        | Dell Latitude<br>E6520<br>(Intel Core i7) | HP Pavilion dv6z Select Edition (AMD Phenom II) | Time saved with Dell Latitude E6520 (Intel Core i7) |
|---------------------------------------------------------|-------------------------------------------|-------------------------------------------------|-----------------------------------------------------|
| Opening Microsoft Office files                          |                                           |                                                 |                                                     |
| Opening local Word document                             | 2.69                                      | 9.40                                            | 6.71                                                |
| Opening local Excel spreadsheet                         | 1.28                                      | 3.75                                            | 2.47                                                |
| Opening local PowerPoint deck                           | 0.95                                      | 2.51                                            | 1.56                                                |
| Opening Word document - network connection              | 3.14                                      | 10.47                                           | 7.33                                                |
| Opening Excel spreadsheet - network connection          | 1.44                                      | 5.45                                            | 4.01                                                |
| Opening PowerPoint deck - network connection            | 1.24                                      | 3.40                                            | 2.16                                                |
| Opening Word document - wireless connection             | 2.89                                      | 10.99                                           | 8.10                                                |
| Opening Excel spreadsheet - wireless connection         | 2.59                                      | 5.43                                            | 2.84                                                |
| Opening PowerPoint deck - wireless connection           | 1.58                                      | 3.23                                            | 1.65                                                |
| USB flash drive tasks                                   |                                           |                                                 |                                                     |
| Installing PNY USB flash drive                          | 3.63                                      | 8.29                                            | 4.66                                                |
| Installing Kingston USB flash drive                     | 3.06                                      | 8.59                                            | 5.53                                                |
| Re-inserting PNY USB flash drive                        | 2.68                                      | 2.46                                            | (0.22)                                              |
| Re-inserting Kingston USB flash drive                   | 1.64                                      | 1.56                                            | (0.08)                                              |
| Copying files to a USB flash drive                      | 60.19                                     | 70.02                                           | 9.83                                                |
| Copying files from a USB flash drive                    | 19.23                                     | 22.25                                           | 3.02                                                |
| Copying files locally                                   |                                           |                                                 |                                                     |
| Copying files locally                                   | 5.37                                      | 10.71                                           | 5.34                                                |
| Boot tasks                                              |                                           |                                                 |                                                     |
| Taskbar appears                                         | 25.59                                     | 37.46                                           | 11.87                                               |
| Word document appears                                   | 7.66                                      | 15.88                                           | 8.22                                                |
| Time to connect to Exchange Server after booting system | 2.44                                      | 8.60                                            | 6.16                                                |

| Mid-range systems             | Dell Latitude<br>E6420<br>(Intel Core i5) | HP Pavilion<br>dm1z<br>(AMD Dual-Core) | Time saved with Dell Latitude E6420 (Intel Core i5) |  |  |  |  |
|-------------------------------|-------------------------------------------|----------------------------------------|-----------------------------------------------------|--|--|--|--|
| Hibernation tasks             |                                           |                                        |                                                     |  |  |  |  |
| Cold hibernate experience     |                                           |                                        |                                                     |  |  |  |  |
| Time to hibernate             | 11.62                                     | 25.70                                  | 14.08                                               |  |  |  |  |
| Time to resume from hibernate | 22.71                                     | 23.37                                  | 0.66                                                |  |  |  |  |
| Warm hibernate experience     |                                           |                                        |                                                     |  |  |  |  |
| Time to hibernate             | 11.42                                     | 21.01                                  | 9.59                                                |  |  |  |  |
| Time to resume from hibernate | 23.49                                     | 24.37                                  | 0.88                                                |  |  |  |  |
| Sleep tasks                   |                                           |                                        |                                                     |  |  |  |  |
| Cold sleep experience         |                                           |                                        |                                                     |  |  |  |  |
| Time to sleep                 | 2.68                                      | 8.06                                   | 5.38                                                |  |  |  |  |
| Time to resume from sleep     | 2.78                                      | 6.07                                   | 3.29                                                |  |  |  |  |
| Warm sleep experience         |                                           |                                        |                                                     |  |  |  |  |
| Time to sleep                 | 2.52                                      | 6.79                                   | 4.27                                                |  |  |  |  |
| Time to resume from sleep     | 2.35                                      | 5.99                                   | 3.64                                                |  |  |  |  |
| Shutdown                      | Shutdown                                  |                                        |                                                     |  |  |  |  |
| Time to turn system off       | 11.12                                     | 20.62                                  | 9.50                                                |  |  |  |  |
| Total seconds                 | 239.98                                    | 382.43                                 | 139.18                                              |  |  |  |  |
| Total minutes                 | 4.00                                      | 6.37                                   | 2.32                                                |  |  |  |  |

Figure 10: Application and system responsiveness, in seconds, for the high-end systems. Lower numbers are better.

# **SUMMARY**

A few seconds here, a few seconds there—over the course of the workday, it may not seem like much, but it adds up to a half a day of lost time per employee each year. As our tests prove, Dell notebooks powered by the Intel Core processor family help your employees save time by running common applications responsively, increasing productivity in your workplace.

# **APPENDIX A – DETAILED SYSTEM CONFIGURATION INFORMATION**

Figure 11 presents each test system and the details of its configuration.

| System                                            | Dell Latitude E6420<br>(Intel Core i5)     | Dell Latitude E6520<br>(Intel Core i7)    | HP Pavilion dm1z<br>(AMD Dual-Core)                  | HP Pavilion dv6<br>(AMD Phenom II)                 |  |
|---------------------------------------------------|--------------------------------------------|-------------------------------------------|------------------------------------------------------|----------------------------------------------------|--|
| General                                           |                                            |                                           |                                                      |                                                    |  |
| Number of processor packages                      | 1                                          | 1                                         | 1                                                    | 1                                                  |  |
| Number of cores per processor                     | 2                                          | 4                                         | 2                                                    | 4                                                  |  |
| Number of hardware threads per core               | 4                                          | 8                                         | 1                                                    | 4                                                  |  |
| System power management policy                    | Dell                                       | Dell                                      | HP Recommended                                       | HP Recommended                                     |  |
| Processor power-<br>saving option                 | Enhanced Intel<br>SpeedStep®<br>Technology | Enhanced Intel<br>SpeedStep<br>Technology | AMD PowerNow!™ Technology (Cool'n'Quiet™ Technology) | AMD PowerNow! Technology (Cool'n'Quiet Technology) |  |
| System dimensions<br>(length x width x<br>height) | 13-7/8" x 9-4/8" x 1-<br>3/8"              | 15-1/8" x 10-1/4" x 1-<br>3/8"            | 11-4/8" x 8-3/8" x 1-<br>1/8"                        | 15" x 9-7/8" x 1-3/8"                              |  |
| System weight                                     | 5 lbs. 5 oz.                               | 6 lbs. 5 oz.                              | 3 lbs. 6 oz.                                         | 5 lbs. 8 oz.                                       |  |
| CPU                                               |                                            |                                           |                                                      |                                                    |  |
| Vendor                                            | Intel                                      | Intel                                     | AMD                                                  | AMD                                                |  |
| Name                                              | Core i5                                    | Core i7                                   | Dual-Core Processor                                  | Phenom II                                          |  |
| Model number                                      | 2520M                                      | 2720QM                                    | E-350                                                | N970                                               |  |
| Stepping                                          | D2                                         | D2                                        | В0                                                   | BL-C3                                              |  |
| Socket type and number of pins                    | Socket 988B rPGA                           | Socket 988B rPGA                          | Socket FT1 BGA                                       | Socket S1 (638)                                    |  |
| Core frequency (GHz)                              | 2.50                                       | 2.20                                      | 1.60                                                 | 2.20                                               |  |
| L1 cache                                          | 32 KB + 32 KB (per core)                   | 32 KB + 32 KB (per core)                  | 32 KB + 32 KB (per core)                             | 64 KB + 64 KB (per<br>core)                        |  |
| L2 cache                                          | 512 KB (256 KB per core)                   | 1 MB (256 KB per<br>core)                 | 1 MB (512 KB per<br>core)                            | 2 MB (512 KB per<br>core)                          |  |
| L3 cache                                          | 3 MB                                       | 6 MB                                      | N/A                                                  | N/A                                                |  |
| Platform                                          | -                                          | 1                                         |                                                      | 1 - 1                                              |  |
| Vendor                                            | Dell                                       | Dell                                      | НР                                                   | НР                                                 |  |
| Motherboard model number                          | OKODNP                                     | OJ4TFW                                    | 1611                                                 | 1640                                               |  |
| Motherboard chipset                               | Intel QM67                                 | Intel QM67                                | AMD A40/A50 Series<br>FCH                            | AMD 785GX                                          |  |
| BIOS name and version                             | Dell A01<br>(03/02/2011)                   | Dell A01<br>(03/02/2011)                  | HP F.05 (03/04/2011)                                 | HP F.25 (02/15/2011)                               |  |

| System                                        | Dell Latitude E6420<br>(Intel Core i5)    | Dell Latitude E6520<br>(Intel Core i7) | HP Pavilion dm1z<br>(AMD Dual-Core)         | HP Pavilion dv6<br>(AMD Phenom II)          |
|-----------------------------------------------|-------------------------------------------|----------------------------------------|---------------------------------------------|---------------------------------------------|
| Memory module(s)                              |                                           |                                        |                                             |                                             |
| Vendor and model                              | Micron®                                   | Samsung                                | Hyundai                                     | Micron                                      |
| number                                        | 8JSF25664HZ-1G4D1                         | M471B5273DHO-CH9                       | HMT325S6BFR8C-H9                            | 16JSF51264HZ-1G4D1                          |
| Туре                                          | PC3-10600S                                | PC3-10600S                             | PC3-10600                                   | PC3-10600S                                  |
| Speed (MHz)                                   | 1,333                                     | 1,333                                  | 1,333                                       | 1,333                                       |
| Speed running in the system (MHz)             | 1,333                                     | 1,333                                  | 1,066                                       | 1,333                                       |
| Timing/Latency (tCL-tRCD-tRP-tRASmin)         | 9-9-9-24                                  | 9-9-9-24                               | 7-7-7-20                                    | 9-9-9-24                                    |
| Size (MB)                                     | 4,096                                     | 8,192                                  | 4,096                                       | 8,192                                       |
| Number of memory module(s)                    | 2 x 2,048 MB                              | 2 x 4,096 MB                           | 2 x 2,048 MB                                | 2 x 4,096 MB                                |
| Chip organization (single-sided/double-sided) | Double-sided                              | Double-sided                           | Double-sided                                | Double-sided                                |
| Channel (single/dual)                         | Dual                                      | Dual                                   | Dual                                        | Dual                                        |
| Hard disk                                     |                                           |                                        |                                             |                                             |
| Vendor and model number                       | Western Digital<br>WD2500BEKT-<br>75PVMT0 | Samsung SSD<br>PM810                   | Seagate ST9250410AS                         | Samsung<br>HM640JJ                          |
| Number of disks in system                     | 1                                         | 1                                      | 1                                           | 1                                           |
| Size (GB)                                     | 250                                       | 128                                    | 250                                         | 640                                         |
| Buffer size (MB)                              | 16                                        | 128                                    | 16                                          | 16                                          |
| RPM                                           | 7,200                                     | N/A                                    | 7,200                                       | 7,200                                       |
| Туре                                          | SATA 3.0 Gb/s                             | SATA II 3.0 Gb/s                       | SATA 3.0 Gb/s                               | SATA 3.0 Gb/s                               |
| Controller                                    | Intel QM67                                | Intel QM67                             | AMD A40/A50 Series<br>FCH                   | AMD SB800                                   |
| Driver                                        | Intel 10.1.0.1008<br>(11/06/2010)         | Intel 10.1.0.1008<br>(11/06/2010)      | Microsoft<br>6.1.7600.20713<br>(06/21/2006) | Microsoft<br>6.1.7600.20713<br>(06/21/2006) |
| Operating system                              |                                           |                                        |                                             |                                             |
| Name                                          | Windows 7 Ultimate                        | Windows 7 Professional                 | Windows 7<br>Professional                   | Windows 7<br>Professional                   |
| Build number                                  | 7600                                      | 7600                                   | 7600                                        | 7600                                        |
| Service Pack                                  | N/A                                       | N/A                                    | N/A                                         | N/A                                         |
| File system                                   | NTFS                                      | NTFS                                   | NTFS                                        | NTFS                                        |
| Kernel                                        | ACPI x64-based PC                         | ACPI x64-based PC                      | ACPI x64-based PC                           | ACPI x64-based PC                           |
| Language                                      | English                                   | English                                | English                                     | English                                     |
| Microsoft DirectX®<br>version                 | DirectX 11                                | DirectX 11                             | DirectX 11                                  | DirectX 11                                  |

| System                                     | Dell Latitude E6420<br>(Intel Core i5) | Dell Latitude E6520<br>(Intel Core i7) | HP Pavilion dm1z<br>(AMD Dual-Core)                | HP Pavilion dv6<br>(AMD Phenom II)                    |  |
|--------------------------------------------|----------------------------------------|----------------------------------------|----------------------------------------------------|-------------------------------------------------------|--|
| Graphics 1                                 |                                        |                                        |                                                    |                                                       |  |
| Vendor and model number                    | Intel HD Graphics<br>3000              | NVIDIA®<br>NVS 4200M                   | AMD Radeon™ HD<br>6310M                            | ATI Mobility<br>Radeon HD 6550                        |  |
| Туре                                       | Integrated                             | Discrete                               | Integrated                                         | Discrete                                              |  |
| Chipset                                    | Intel HD Graphics<br>Family            | NVS 4200M                              | ATI Radeon HD<br>6310M                             | ATI Mobility Radeon<br>HD 6550                        |  |
| BIOS version                               | 2089.11                                | 75.19.17.1.2                           | BR39197.bin                                        | BR38060.010                                           |  |
| Total available graphics memory (MB)       | 1,696                                  | 4,095                                  | 1,972                                              | 4,083                                                 |  |
| Dedicated video memory (MB)                | 64                                     | 512                                    | 384                                                | 1,024                                                 |  |
| System video<br>memory (MB)                | 0                                      | 0                                      | 0                                                  | 0                                                     |  |
| Shared system memory (MB)                  | 1,632                                  | 3,583                                  | 1,588                                              | 3,059                                                 |  |
| Resolution                                 | 1,366 x 768 x 32-bit                   | 1,920 x 1,080 x 32-bit                 | 1,366 x 768 x 32-bit                               | 1,366 x 768 x 32-bit                                  |  |
| Driver                                     | Intel 8.15.10.2266<br>(12/16/2010)     | NVIDIA 8.17.12.6696<br>(02/02/2011)    | ATI Technologies Inc.<br>8.792.0.0<br>(11/09/2010) | ATI Technologies Inc.<br>8.770.2.2000<br>(09/29/2010) |  |
| Graphics 2                                 |                                        | 1                                      |                                                    |                                                       |  |
| Vendor and model number                    | N/A                                    | N/A                                    | N/A                                                | AMD M880G with ATI<br>Mobility Radeon HD<br>4250      |  |
| Туре                                       | N/A                                    | N/A                                    | N/A                                                | Integrated                                            |  |
| Chipset                                    | N/A                                    | N/A                                    | N/A                                                | ATI Mobility Radeon<br>HD 4250                        |  |
| BIOS version                               | N/A                                    | N/A                                    | N/A                                                | VER010.094.001.045.<br>035812                         |  |
| Total available<br>graphics memory<br>(MB) | N/A                                    | N/A                                    | N/A                                                | 3,131                                                 |  |
| Dedicated video memory (MB)                | N/A                                    | N/A                                    | N/A                                                | 320                                                   |  |
| System video<br>memory (MB)                | N/A                                    | N/A                                    | N/A                                                | 0                                                     |  |
| Shared system memory (MB)                  | N/A                                    | N/A                                    | N/A                                                | 2,811                                                 |  |
| Resolution                                 | N/A                                    | N/A                                    | N/A                                                | 1,366 x 768 x 32-bit                                  |  |
| Driver                                     | N/A                                    | N/A                                    | N/A                                                | ATI Technologies Inc.<br>8.770.2.2000<br>(09/29/2010) |  |

| System                         | Dell Latitude E6420<br>(Intel Core i5) | Dell Latitude E6520<br>(Intel Core i7) | HP Pavilion dm1z<br>(AMD Dual-Core)                  | HP Pavilion dv6 (AMD Phenom II)                      |  |
|--------------------------------|----------------------------------------|----------------------------------------|------------------------------------------------------|------------------------------------------------------|--|
| Sound                          |                                        |                                        |                                                      |                                                      |  |
| card/subsystem                 |                                        |                                        |                                                      |                                                      |  |
| Vendor and model               | Intel Display Audio                    | NVIDA High Definition                  | ATI High Definition                                  | ATI High Definition                                  |  |
| number                         | inter Display Addio                    | Audio                                  | Audio Device                                         | Audio Device                                         |  |
| Driver                         | Intel 6.14.0.3074<br>(10/15/2010)      | NVIDIA 1.2.14.0<br>(12/13/2010)        | ATI Technologies Inc.<br>7.11.0.7710<br>(08/30/2010) | ATI Technologies Inc.<br>7.11.0.7706<br>(05/06/2010) |  |
| Ethernet                       |                                        |                                        |                                                      |                                                      |  |
| Vendor and model number        | Intel 82579LM<br>Gigabit               | Intel 82579LM Gigabit                  | Realtek PCIe GBE<br>Family                           | Realtek PCIe GBE<br>Family                           |  |
| Driver                         | Intel 11.8.81.0<br>(10/28/2010)        | Intel 11.8.81.0<br>(10/28/2010)        | Realtek<br>7.27.920.2010<br>(09/20/2010)             | Realtek<br>7.23.623.2010<br>(06/23/2010)             |  |
| Wireless                       |                                        |                                        |                                                      |                                                      |  |
| Vendor and model number        | Intel Centrino™<br>Ultimate-N 6300 AGN | Intel Centrino<br>Ultimate-N 6300 AGN  | Ralink RT5390                                        | Broadcom <sup>®</sup> 43224AG                        |  |
| Driver                         | Intel 14.0.1.2<br>(12/21/2010)         | Intel 14.0.1.2<br>(12/21/2010)         | Ralink Technology<br>Corp. 3.1.13.0<br>(11/04/2010)  | Broadcom<br>5.60.350.11<br>(05/07/2010)              |  |
| Optical drive(s)               |                                        |                                        |                                                      |                                                      |  |
| Vendor and model number        | TSSTcorp<br>TS-U333B                   | TSSTcorp<br>TS-U633J                   | HP HSTNN-ID06                                        | HP<br>TS-L633R                                       |  |
| Туре                           | DVD ROM                                | DVD+/-RW                               | BD-ROM                                               | CD/DVD-RW                                            |  |
| USB ports                      |                                        | ·                                      |                                                      | · ·                                                  |  |
| Number                         | 3                                      | 3                                      | 3                                                    | 3                                                    |  |
| Туре                           | 2.0                                    | 2.0                                    | 2.0                                                  | 2.0                                                  |  |
| Other                          | eSATA, Media Card<br>Reader            | eSATA, HDMI, Media<br>Card Reader      | HDMI, Media Card<br>Reader                           | eSATA, HDMI, Media<br>Card Reader                    |  |
| Monitor                        |                                        |                                        |                                                      | •                                                    |  |
| LCD type                       | HD LED WXGA                            | HD LED WXGA                            | HD LED WXGA                                          | HD LED WXGA                                          |  |
| Screen size                    | 14"                                    | 15.6"                                  | 11.6"                                                | 15.6"                                                |  |
| Refresh rate                   | 60 Hz                                  | 60 Hz                                  | 60 Hz                                                | 60 Hz                                                |  |
| Battery                        |                                        |                                        |                                                      | •                                                    |  |
| Туре                           | T54FJ Lithium-ion                      | T54FJ Lithium-ion                      | HSTNN-OB2D<br>Lithium-ion                            | HSTNN-DBOX<br>Lithium-ion                            |  |
| Size (length x width x height) | 8-1/8" x 2" x 3/4"                     | 8-1/8" x 2" x 3/4"                     | 8" x 2-3/8" x 1"                                     | 8" x 2" x 7/8"                                       |  |
| Rated capacity                 | 5400mAh/ 11.1V<br>(60Wh)               | 5400mAh/ 11.1V<br>(60Wh)               | 5100 mAh / 10.8V<br>(55Wh)                           | 5100 mAh / 10.8V<br>(55Wh)                           |  |
| Weight                         | 11 oz.                                 | 11 oz.                                 | 11 oz.                                               | 11 oz.                                               |  |

Figure 11: Configuration information for the four test systems.

# APPENDIX B - TEST METHODOLOGY

Note: We ran each test three times, and report the results of the median run.

#### Setting up the test workload

We used a specific test workload for four of five test cases (see <u>Appendix D</u>). Before running the test on a system image, we copied the workload to both the system itself and to a target system. While the workload is the same for four test cases, we gave the workload folder a unique name for each test case. We describe the initial setup of the test workload below. When applicable, we include steps for renaming the test workload in the setup for the specific test case.

#### Setting up the test workload on the test system

- 1. Reset the system to the base image.
- 2. Copy the Corpus workload folder to the Documents folder (Windows 7, Windows Vista) or the My Documents folder (Windows XP). Note: For simplicity, we will refer to this folder only as the Documents folder throughout this report.

# Setting up the test workload on the target system

- 1. Copy the Corpus folder to the target system.
- 2. Rename the Corpus folder to openfiles2

## **Opening Microsoft Office files (local HDD)**

This test requires a stopwatch. We used the following test documents:

- TwoCities.docx 496 KB (507,904 bytes)
- Supply Requisition Form2.xlsx 820 KB (839,680 bytes)
- Welcome!.pptx 352 KB (360,448 bytes)

## Setting up the test

- 1. Rename the Corpus folder to openfiles1
- 2. Reboot the system.
- 3. Allow the system to idle for 3 minutes before running the test.

- 1. Open the openfiles 1 folder.
- 2. Click once on the TwoCities.docx file to highlight the file.
- 3. Simultaneously press Enter to open the test document and start the timer.
- 4. Stop the timer when the document appears.
- 5. Close Word.
- 6. Wait 30 seconds.
- 7. Click the Supply Requisition Form2.xlsx file once to highlight the file.
- 8. Simultaneously press Enter to open the test spreadsheet and start the timer.
- 9. Stop the timer when the workbook appears.
- 10. Close Excel.

- 11. Wait 30 seconds.
- 12. Click the Welcome!.pptx file once to highlight the file.
- 13. Simultaneously press Enter to open the test slide deck and start the timer.
- 14. Stop the timer when the first slide appears.
- 15. Close PowerPoint.
- 16. Repeat steps 2 through 15 two times, and report the median.
- 17. Close the openfiles1 folder.

#### **Opening Microsoft Office files (over a network using a wired connection)**

This test requires a target system on the network and a stopwatch. We used the following test

#### documents:

- TwoCities.docx 496 KB (507,904 bytes)
- Supply Requisition Form2.xlsx 820 KB (839,680 bytes)
- Welcome!.pptx 352 KB (360,448 bytes)

Note: We installed Windows 7 Ultimate (32-bit) on the target system.

#### Setting up the test

- 1. Disable the wireless network connection on the test system.
- 2. Verify that the wired network connection works properly.
  - a. Open the openfiles2 folder on the test system.
  - b. Close the folder.
- 3. Reboot the system.
- 4. Allow the system to idle for 3 minutes before running the test.

- 1. Browse to the target system on the network using the test system's wired network connection, and open the openfiles 2 folder.
- 2. Click the TwoCities.docx file once to highlight the file.
- 3. Simultaneously press Enter to open the test document and start the timer.
- 4. Stop the timer when the document appears.
- 5. Close Word.
- 6. Wait 30 seconds.
- 7. Click the Supply Requisition Form2.xlsx file once to highlight the file.
- 8. Simultaneously press Enter to open the test spreadsheet and start the timer.
- 9. Stop the timer when the workbook appears.
- 10. Close Excel.
- 11. Wait 30 seconds.
- 12. Click the Welcome!.pptx file once to highlight the file.
- 13. Simultaneously press Enter to open the test slide deck and start the timer.
- 14. Stop the timer when the first slide appears.
- 15. Close PowerPoint.
- 16. Repeat steps 2 through 15 two times, and report the median.
- 17. Close the openfiles 2 folder.

#### Installing/re-inserting a USB drive

This test requires a stopwatch, a 1GB PNY USB flash drive, and a 1GB Kingston Traveler USB flash drive.

#### Setting up the test

- 1. Copy the test.mp3 file from the Corpus folder to the PNY USB flash drive.
- 2. Copy the test.mp3 file from the Corpus folder to the Kingston USB flash drive.
- 3. Copy the 32-bit decay.exe device driver removal tool to the hard drive (e.g., C:\decay.exe).
- 4. Run the decay.exe tool.
  - a. Open an administrative command prompt.
    - i. In Windows 7 and Windows Vista, click the Start button, type cmd in Start Search, and press Ctrl+Shift+Enter.
    - ii. In Windows XP, click the Start button, click Run, type and press Enter.
  - b. Type cd C:\ and press Enter.
  - c. Type decay.exe -1 and press Enter to view drivers installed by the two USB flash drives.
  - d. Type decay. exe and press Enter to run the tool and remove these device drivers.
  - e. Type decay.exe -1 and press Enter to confirm that the tool removed the USB device drivers.
- 5. Reboot the system.
- 6. Allow the system to idle for 3 minutes before running the test.

- 1. Simultaneously insert the PNY USB flash drive into USB port #1 and start the timer.
- 2. Stop the timer when the AutoPlay menu for the USB flash drive appears on the desktop.
- 3. After the USB device driver software installs successfully, remove the USB flash drive using the Safely Remove Hardware tool.
- 4. Wait 30 seconds.
- 5. Simultaneously insert the PNY USB flash drive into USB port #2 and start the timer.
- 6. Stop the timer when the AutoPlay menu for the USB flash drive appears on the desktop.
- 7. Remove the USB flash drive using the Safely Remove Hardware tool.
- 8. Wait 30 seconds.
- 9. Simultaneously insert the Kingston USB flash drive into USB port #1 and start the timer.
- 10. Stop the timer when the AutoPlay menu for the USB flash drive appears on the desktop.
- 11. After the USB device driver software installs successfully, remove the USB flash drive using the Safely Remove Hardware tool.
- 12. Wait 30 seconds.
- 13. Simultaneously insert the Kingston USB flash drive into USB port #2 and start the timer.
- 14. Stop the timer when the AutoPlay menu for the USB flash drive appears on the desktop.
- 15. Remove the USB flash drive using the Safely Remove Hardware tool.
- 16. Run the decay.exe tool.
  - a. Open an administrative command prompt.
    - i. In Windows 7 and Windows Vista, click the Start button, type cmd in Start Search, and press Ctrl+Shift+Enter.
    - ii. In Windows XP, click the Start button, click Run, type cmd and press Enter.
  - b. Type cd C:\ and press Enter.
  - c. Type decay.exe -1 and press Enter to view drivers installed by the two USB flash drives.

- d. Type decay.exe and press Enter to run the tool and remove these device drivers.
- e. Type decay.exe -1 and press Enter to confirm that the tool removed the USB device drivers.
- 17. Repeat steps 1 through 16 two times, and report the median.

#### **Copying files**

This test requires a stopwatch, a 1GB Kingston Traveler USB flash drive, and the following workload:

Corpus: 426 MB (446,697,472 bytes)

#### Setting up the test

- 1. Rename the openfiles1 folder to copyfileslocal1
- 2. Right-click the copyfileslocal1 folder, and select Copy.
- 3. Right-click the Document folder, and select Paste.
- 4. Rename the new folder to copyfilesusb1
- 5. Create two new output folders in the in Documents folder (e.g., testoutal and testoutbl).
- 6. Insert the USB flash drive, and create one output folder on the USB drive (e.g., E:\testusbout1).
- 7. Remove the USB flash drive using the Safely Remove Hardware tool.
- 8. Reboot the system.
- 9. Allow the system to idle for 3 minutes before running the test.

- 1. Open the copyfileslocal workload folder in the Documents folder.
- 2. Press Ctrl+A to select all files, right-click the files, and select Copy.
- 3. Open the testouta1 folder.
- 4. Right-click the testouta1 folder.
- 5. Simultaneously select Paste and start the timer.
- 6. Stop the timer when the copy operation is complete, as indicated by the disappearance of the copy status bar.
- 7. Delete the testouta1 folder from the Documents folder and empty the Recycle Bin.
- 8. Insert the USB flash drive into a USB port.
- 9. Open the copyfilesusb1 workload folder in the Documents folder.
- 10. Press Ctrl+A to select all files, right-click the files, and select Copy.
- 11. Open the testusbout1 folder on the USB flash drive.
- 12. Right-click the testusbout1 folder.
- 13. Simultaneously select Paste and start the timer.
- 14. Stop the timer when the copy operation is complete, as indicated by the disappearance of the copy status bar.
- 15. Rename the testusbout1 folder to testusbin1 and remove the USB flash drive using the Safely Remove Hardware tool.
- 16. Re-insert the USB flash drive into the same USB port.
- 17. Open the testusbin1 folder.
- 18. Press Ctrl+A to select all files, right-click the files, and select Copy.
- 19. Open the testoutb1 folder in the Documents folder.
- 20. Right-click the testoutb1 folder.
- 21. Simultaneously select Paste and start the timer.

- 22. Stop the timer when the copy operation is complete, as indicated by the disappearance of the copy status bar.
- 23. Repeat steps 1 through 22 two more times, using the following steps to set up the test for each subsequent run.
  - a. Delete the testusbin1 folder from the USB flash drive.
  - b. Create a new output folder with a different unique name on the USB drive (e.g., E:\testusbout2).
  - c. Remove the USB flash drive using the Safely Remove Hardware tool.
  - d. Delete the testoutb1 folder from the Documents folder and empty the Recycle Bin.
  - e. Create two new output folders with unique names in the Documents folder (e.g., testouta2 and testoutb2).
  - f. Rename both the copyfileslocal1 and copyfilesusb2 workloads to unique names (e.g., copyfileslocal2 and copyfilesusb2).

#### **Boot experience tests**

#### **Cold boot experience**

This test requires a stopwatch with multiple timers.

#### Setting up the test

1. Reset the system to the base test image.

#### Running the test

- 1. Boot the system.
- 2. Shut down the system, and wait 3 minutes.
- 3. Simultaneously start the timer and boot the system.
- 4. Stop timer 1 when the taskbar appears.
- 5. Immediately after the taskbar appears, click once on the test Word document on the desktop and then press Enter to open the document.
- 6. Stop timer 2 when the word count for the document appears in the bottom left of the task pane.
- 7. Wait 3 minutes before shutting the system down.
- 8. Repeat steps 3 through 8 two more times.

#### **Trained boot experience**

This test requires a stopwatch with multiple timers. This test requires no setup.

- 1. Simultaneously start the timer and boot the system.
- 2. Stop timer 1 when the taskbar appears.
- 3. Immediately after the taskbar appears, click once on the test Word document on the desktop and then press Enter to open the document.
- 4. Stop timer 2 when the word count for the document appears in the bottom left of the task pane.
- 5. Wait 3 minutes before shutting the system down.
- 6. Repeat steps 1 through 6 two more times.

#### **Boot experience with Outlook 2007**

This test requires a stopwatch. This test requires no setup.

#### Running the test

- 1. Boot the system.
- 2. Launch Outlook.
- 3. Shut down the system, and wait 3 minutes.
- 4. Boot the system.
- 5. Simultaneously launch Outlook and start the timer.
- 6. Stop the timer when the system is online with Microsoft Exchange, as indicated by the status bar in Outlook 2007.
- 7. Wait 3 minutes before shutting the system down.
- 8. Repeat steps 4 through 7 two more times, but do not shut down the system after the third timed run.

# **Shutdown experience tests**

#### Shutdown experience

This test requires a stopwatch. This test requires no setup.

#### Running the test

- 1. Boot the system.
- 2. Wait 2 minutes.
- 3. Shut down the system: Start→Turn Off Computer→Shut Down (Windows XP), Start→Shut Down (Windows Vista, Windows 7).
- 4. Simultaneously start the timer and select Shut Down.
- 5. Stop the timer when the hard drive LED turns off.
- 6. Repeat steps 1 through 5 two more times.

#### **Hibernate experience tests**

#### **Cold hibernate experience**

This test requires a stopwatch. This test requires no setup.

- 1. Boot the system.
- 2. Put the system into hibernate mode: Start → Hibernate.
- 3. Select Hibernate.
- 4. Press the power button to resume from hibernate mode.
- 5. Shut down the system.
- 6. Boot the system.
- 7. Wait 5 minutes.
- 8. Put the system in hibernate mode: Start → Hibernate.
- 9. Simultaneously start the timer and select Hibernate.
- 10. Stop the timer when the hard drive LED turns off.
- 11. Reset the timer.

- 12. Simultaneously start the timer and press the power button to resume from hibernate mode.
- 13. Stop the timer when the system displays the desktop.
- 14. Shut down the system.
- 15. Repeat steps 6 through 14 two more times, but do not shut down the system after the third timed run.

#### Warm hibernate experience

This test requires a stopwatch. This test requires no setup.

#### Running the test

- 1. Wait 1 minute.
- 2. Put the system in hibernate mode: Start → Hibernate.
- 3. Simultaneously start the timer and select Hibernate.
- 4. Stop the timer when the hard drive LED turns off.
- 5. Reset the timer.
- 6. Simultaneously start the timer and press the power button to resume from hibernate mode.
- 7. Stop the timer when the system displays the desktop.
- 8. Repeat steps 1 through 7 two more times.

## **Sleep experience tests**

#### **Cold sleep experience**

This test requires a stopwatch. This test requires no setup.

#### Running the test

- 1. Reboot the system.
- 2. Put the system in sleep mode (Start→Sleep).
- 3. Press the power button to resume from sleep mode.
- 4. Shut down the system.
- 5. Boot the system.
- 6. Wait 5 minutes.
- 7. Put the system in sleep mode (Start→Sleep).
- 8. Simultaneously start the timer and select Sleep.
- 9. Stop the timer when the hard drive LED turns off.
- 10. Reset the timer.
- 11. Simultaneously start the timer and press the power button to resume from sleep mode.
- 12. Stop the timer when the system displays the desktop.
- 13. Shut down the system.
- 14. Repeat steps 5 through 13 two more times, but do not shut down the system after the third timed run.

#### Warm sleep experience

This test requires a stopwatch. This test requires no setup.

- 1. Wait 1 minute.
- 2. Put the system in sleep mode (Start→Sleep).
- 3. Simultaneously start the timer and select Sleep.

- 4. Stop the timer when the hard drive LED turns off.
- 5. Reset the timer.
- 6. Simultaneously start the timer and press the power button to resume from sleep mode.
- 7. Stop the timer when the system displays the desktop.
- 8. Repeat steps 1 through 7 two more times.

# **APPENDIX C – DETAILED RESULTS**

Figures 12 and 13 present the detailed test results for the systems.

| Mid-range systems                     | Dell Latitude E6420<br>(Intel Core i5) |          | HP Pavilion dm1z<br>(AMD Dual-Core) |          |          |          |
|---------------------------------------|----------------------------------------|----------|-------------------------------------|----------|----------|----------|
| Twice runge systems                   | Run 1                                  | Run 2    | Run 3                               | Run 1    | Run 2    | Run 3    |
| Opening Microsoft Office files        |                                        |          |                                     |          |          |          |
| Opening local Word document           | 00:04.01                               | 00:04.96 | 00:05.11                            | 00:12.90 | 00:12.54 | 00:12.61 |
| Opening local Excel spreadsheet       | 00:02.29                               | 00:02.44 | 00:02.37                            | 00:05.08 | 00:04.01 | 00:03.82 |
| Opening local PowerPoint deck         | 00:02.08                               | 00:01.95 | 00:01.83                            | 00:03.95 | 00:03.09 | 00:03.79 |
| Opening Word document - network       | 00:09.09                               | 00:09.30 | 00:08.81                            | 00:12.69 | 00:12.57 | 00:12.01 |
| Opening Excel spreadsheet - network   | 00:04.36                               | 00:03.30 | 00:04.09                            | 00:12.03 | 00:05.90 | 00:05.23 |
| Opening PowerPoint deck - network     | 00:04.50                               | 00:04.54 | 00:04.03                            | 00:04.25 | 00:03.36 | 00:03.23 |
| Opening Word document - wireless      | 00:05.15                               | 00:02:00 | 00:05.02                            | 00:04.25 | 00:02:00 | 00:02:73 |
| Opening Excel spreadsheet - wireless  | 00:03.99                               | 00:04.12 | 00:03.72                            | 00:06.26 | 00:05.17 | 00:05.65 |
| Opening PowerPoint deck - wireless    | 00:02.83                               | 00:02.47 | 00:02.43                            | 00:04.15 | 00:03.69 | 00:03.71 |
| USB flash drive tasks                 | 00.02.00                               | 00102117 | 00.020                              | 00.020   | 00.00.00 | 00.00.72 |
| Installing PNY USB flash drive        | 00:08.13                               | 00:08.45 | 00:08.45                            | 00:18.09 | 00:16.75 | 00:17.45 |
| Installing Kingston USB flash drive   | 00:03.08                               | 00:03.19 | 00:02.70                            | 00:02.67 | 00:03.09 | 00:03.17 |
| Re-inserting PNY USB flash drive      | 00:02.70                               | 00:02.64 | 00:02.66                            | 00:14.53 | 00:14.60 | 00:14.78 |
| Re-inserting Kingston USB flash drive | 00:01.65                               | 00:01.70 | 00:01.70                            | 00:01.82 | 00:01.89 | 00:01.82 |
| Copying files to a USB flash drive    | 01:23.38                               | 01:16.91 | 01:18.81                            | 01:19.23 | 01:20.36 | 01:19.71 |
| Copying files from a USB flash drive  | 00:20.03                               | 00:20.81 | 00:20.23                            | 00:28.87 | 00:26.42 | 00:27.02 |
| Copying files locally                 | 00.20.03                               | 00.20.01 | 00120120                            | 00.20.07 | 00120112 | 00127102 |
| Copying files locally                 | 00:20.57                               | 00:12.56 | 00:11.59                            | 00:14.34 | 00:14.83 | 00:14.92 |
| Boot tasks                            | 00.20.07                               | 00.12.00 | 00111100                            | 00121101 | 00121103 | 00111132 |
| Taskbar appears                       | 00:29.25                               | 00:29.24 | 00:29.44                            | 00:41.74 | 00:41.88 | 00:41.67 |
| Word document appears                 | 00:15.88                               | 00:15.44 | 00:15.44                            | 00:08.63 | 00:08.76 | 00:08.91 |
| Time to connect to Exchange Server    |                                        |          |                                     |          |          |          |
| after booting system                  | 00:12.04                               | 00:10.73 | 00:08.51                            | 00:12.71 | 00:12.06 | 00:11.04 |
| Hibernation tasks                     |                                        |          |                                     |          |          |          |
| Cold hibernate experience             |                                        |          |                                     |          |          |          |
| Time to hibernate                     | 00:14.98                               | 00:14.35 | 00:14.62                            | 00:25.78 | 00:25.73 | 00:26.05 |
| Time to resume from hibernate         | 00:17.88                               | 00:20.93 | 00:20.40                            | 00:26.96 | 00:26.45 | 00:26.22 |
| Warm hibernate experience             |                                        |          |                                     |          |          |          |
| Time to hibernate                     | 00:12.81                               | 00:12.81 | 00:12.72                            | 00:24.06 | 00:24.14 | 00:24.02 |
| Time to resume from hibernate         | 00:20.49                               | 00:20.51 | 00:21.18                            | 00:26.26 | 00:26.17 | 00:26.12 |
| Sleep tasks                           |                                        |          |                                     |          |          |          |
| Cold sleep experience                 |                                        |          |                                     |          |          |          |
| Time to sleep                         | 00:04.40                               | 00:04.09 | 00:04.51                            | 00:08.54 | 00:08.67 | 00:07.71 |
| Time to resume from sleep             | 00:03.26                               | 00:03.52 | 00:03.15                            | 00:04.52 | 00:04.42 | 00:04.44 |
| Warm sleep experience                 |                                        |          |                                     |          |          |          |
| Time to sleep                         | 00:04.03                               | 00:04.92 | 00:04.04                            | 00:04.40 | 00:04.68 | 00:04.53 |

| Mid-range systems         | Dell Latitude E6420<br>(Intel Core i5) |          |          | HP Pavilion dm1z<br>(AMD Dual-Core) |          |          |  |
|---------------------------|----------------------------------------|----------|----------|-------------------------------------|----------|----------|--|
|                           | Run 1                                  | Run 2    | Run 3    | Run 1                               | Run 2    | Run 3    |  |
| Time to resume from sleep | 00:03.41                               | 00:03.31 | 00:03.51 | 00:04.55                            | 00:04.51 | 00:04.60 |  |
| Shutdown                  |                                        |          |          |                                     |          |          |  |
| Time to turn system off   | 00:14.55                               | 00:14.56 | 00:13.81 | 00:20.38                            | 00:20.74 | 00:20.44 |  |

Figure 12: System responsiveness results, in seconds, for the two mid-range notebook systems. Lower numbers are better.

| High-end systems                      | Dell Latitude E6520 |               | HP Pavilion dv6z Select Edition (AMD Phenom II) |          |          |          |
|---------------------------------------|---------------------|---------------|-------------------------------------------------|----------|----------|----------|
|                                       |                     | Intel Core i7 |                                                 |          |          |          |
| On a miner Misses of the Office files | Run 1               | Run 2         | Run 3                                           | Run 1    | Run 2    | Run 3    |
| Opening Microsoft Office files        | 00.02.20            | 00.02.04      | 00.02.00                                        | 00.10.15 | 00.00 40 | 00.00.22 |
| Opening local Word document           | 00:02.38            | 00:02.84      | 00:02.69                                        | 00:10.15 | 00:09.40 | 00:08.23 |
| Opening local Excel spreadsheet       | 00:01.48            | 00:01.28      | 00:01.18                                        | 00:03.09 | 00:03.75 | 00:03.87 |
| Opening local PowerPoint deck         | 00:00.90            | 00:00.95      | 00:01.06                                        | 00:02.40 | 00:03.12 | 00:02.51 |
| Opening Word document - network       | 00:03.29            | 00:03.14      | 00:02.86                                        | 00:10.06 | 00:10.47 | 00:10.68 |
| Opening Excel spreadsheet - network   | 00:01.43            | 00:01.44      | 00:01.45                                        | 00:05.03 | 00:06.74 | 00:05.45 |
| Opening PowerPoint deck - network     | 00:01.20            | 00:01.76      | 00:01.24                                        | 00:03.28 | 00:03.60 | 00:03.40 |
| Opening Word document - wireless      | 00:02.57            | 00:03.96      | 00:02.89                                        | 00:10.99 | 00:11.90 | 00:10.88 |
| Opening Excel spreadsheet - wireless  | 00:03.62            | 00:01.94      | 00:02.59                                        | 00:05.43 | 00:05.31 | 00:05.87 |
| Opening PowerPoint deck - wireless    | 00:01.58            | 00:01.52      | 00:02.27                                        | 00:02.84 | 00:03.34 | 00:03.23 |
| USB flash drive tasks                 |                     |               |                                                 |          |          |          |
| Installing PNY USB flash drive        | 00:03.63            | 00:04.06      | 00:03.43                                        | 00:08.77 | 00:08.01 | 00:08.29 |
| Installing Kingston USB flash drive   | 00:03.07            | 00:02.96      | 00:03.06                                        | 00:08.59 | 00:08.72 | 00:08.18 |
| Re-inserting PNY USB flash drive      | 00:02.54            | 00:02.68      | 00:02.69                                        | 00:02.43 | 00:03.02 | 00:02.46 |
| Re-inserting Kingston USB flash drive | 00:01.62            | 00:01.68      | 00:01.64                                        | 00:01.59 | 00:01.42 | 00:01.56 |
| Copying files to a USB flash drive    | 01:00.81            | 00:59.14      | 01:00.19                                        | 01:10.31 | 01:10.01 | 01:10.02 |
| Copying files from a USB flash drive  | 00:19.22            | 00:19.23      | 00:19.83                                        | 00:22.25 | 00:22.26 | 00:22.24 |
| Copying files locally                 |                     |               |                                                 |          |          |          |
| Copying files locally                 | 00:05.46            | 00:05.35      | 00:05.37                                        | 00:10.30 | 00:10.71 | 00:11.50 |
| Boot tasks                            |                     |               |                                                 |          |          |          |
| Taskbar appears                       | 00:25.59            | 00:25.62      | 00:25.30                                        | 00:37.78 | 00:37.24 | 00:37.46 |
| Word document appears                 | 00:07.70            | 00:07.21      | 00:07.66                                        | 00:21.33 | 00:15.88 | 00:13.35 |
| Time to connect to Exchange Server    | 00.02.00            | 00.02.04      | 00.02.44                                        | 00.00 CE | 00.00.33 | 00.00.00 |
| after booting system                  | 00:02.69            | 00:02.04      | 00:02.44                                        | 00:08.65 | 00:08.22 | 00:08.60 |
| Hibernation tasks                     |                     |               |                                                 |          |          |          |
| Cold hibernate experience             |                     |               |                                                 |          |          |          |
| Time to hibernate                     | 00:11.84            | 00:11.34      | 00:11.62                                        | 00:24.81 | 00:25.70 | 00:25.81 |
| Time to resume from hibernate         | 00:22.71            | 00:22.83      | 00:22.68                                        | 00:23.41 | 00:23.37 | 00:23.31 |
| Warm hibernate experience             |                     |               |                                                 |          |          |          |
| Time to hibernate                     | 00:11.42            | 00:11.47      | 00:11.18                                        | 00:21.01 | 00:21.01 | 00:21.64 |
| Time to resume from hibernate         | 00:23.49            | 00:23.65      | 00:23.07                                        | 00:24.26 | 00:24.37 | 00:25.96 |

| High-end systems          | Dell Latitude E6520<br>(Intel Core i7) |          |          | HP Pavilion dv6z Select Edition<br>(AMD Phenom II) |          |          |  |
|---------------------------|----------------------------------------|----------|----------|----------------------------------------------------|----------|----------|--|
|                           | Run 1                                  | Run 2    | Run 3    | Run 1                                              | Run 2    | Run 3    |  |
| Sleep tasks               |                                        |          |          |                                                    |          |          |  |
| Cold sleep experience     |                                        |          |          |                                                    |          |          |  |
| Time to sleep             | 00:02.73                               | 00:02.68 | 00:02.41 | 00:08.18                                           | 00:08.06 | 00:07.78 |  |
| Time to resume from sleep | 00:02.78                               | 00:02.82 | 00:02.28 | 00:06.17                                           | 00:05.84 | 00:06.07 |  |
| Warm sleep experience     |                                        |          |          |                                                    |          |          |  |
| Time to sleep             | 00:02.84                               | 00:02.44 | 00:02.52 | 00:06.79                                           | 00:07.65 | 00:06.63 |  |
| Time to resume from sleep | 00:02.29                               | 00:02.35 | 00:02.53 | 00:06.35                                           | 00:05.99 | 00:05.80 |  |
| Shutdown                  |                                        |          |          |                                                    |          |          |  |
| Time to turn system off   | 00:10.71                               | 00:11.45 | 00:11.12 | 00:21.42                                           | 00:20.62 | 00:19.10 |  |

Figure 13: System responsiveness results, in seconds, for the two high-end notebook systems. Lower numbers are better.

# **APPENDIX D – CORPUS CONTENTS**

The 426MB (446,697,762 bytes) test workload included the following files:

| 11/6/2005  | 7:14 PM  | 1,161,163 | 19th Century Asylum.JPG                            |
|------------|----------|-----------|----------------------------------------------------|
| 9/3/2007   | 6:10 PM  | 14,239    | 2008 calendar10 (2).xlsx                           |
| 9/3/2007   | 6:10 PM  | 14,239    | 2008 calendar10.xlsx                               |
| 9/3/2007   | 11:35 PM | 617,349   | 3boat-Jerome10 (2).docx                            |
| 9/12/2007  | 12:57 AM | 675,901   | 3boat-Jerome10 (2).pdf                             |
| 9/12/2007  | 12:57 AM | 1,071,399 | 3boat-Jerome10 (2).xps                             |
| 9/3/2007   | 11:35 PM | 617,349   | 3boat-Jerome10.docx                                |
| 9/12/2007  | 12:57 AM | 675,901   | 3boat-Jerome10.pdf                                 |
| 9/12/2007  | 12:57 AM | 1,071,399 | 3boat-Jerome10.xps                                 |
| 9/9/2007   | 1:32 AM  | 11,947    | Adjustable Meeting Agenda template1 (2).xlsx       |
| 9/9/2007   | 1:32 AM  | 11,947    | Adjustable Meeting Agenda template1.xlsx           |
| 9/9/2007   | 2:01 AM  | 197,621   | Adventure Works (2).pptx                           |
| 9/9/2007   | 2:01 AM  | 197,621   | Adventure Works.pptx                               |
| 9/9/2007   | 1:18 AM  | 11,953    | Agenda1 (2).xlsx                                   |
| 9/9/2007   | 1:18 AM  | 11,953    | Agenda1.xlsx                                       |
| 9/3/2007   | 6:14 PM  | 11,968    | Agenda10 (2).xlsx                                  |
| 9/3/2007   | 6:14 PM  | 11,968    | Agenda10.xlsx                                      |
| 9/3/2007   | 5:58 PM  | 774,350   | alice-carroll10 (2).docx                           |
| 9/12/2007  | 12:56 AM | 518,539   | alice-carroll10 (2).pdf                            |
| 9/12/2007  | 12:56 AM | 629,597   | alice-carroll10 (2).xps                            |
| 9/3/2007   | 5:58 PM  | 774,350   | alice-carroll10.docx                               |
| 9/12/2007  | 12:56 AM | 518,539   | alice-carroll10.pdf                                |
| 9/12/2007  | 12:56 AM | 629,597   | alice-carroll10.xps                                |
| 7/28/2003  | 7:56 AM  | 70,144    | Analysis (2).xls                                   |
| 7/28/2003  | 7:56 AM  | 70,144    | Analysis.xls                                       |
| 9/16/2005  | 8:39 PM  | 1,074,183 | Ancient christian stone marking Patrick's well.JPG |
| 8/26/2005  | 5:12 PM  | 1,041,140 | Art Gallery.JPG                                    |
| 9/10/2007  | 1:16 AM  | 26,694    | Automation (2).rar                                 |
| 9/10/2007  | 1:16 AM  | 26,694    | Automation.rar                                     |
| 12/19/2003 | 11:42 PM | 16,896    | bank24 (2).xls                                     |
| 12/19/2003 | 11:42 PM | 16,896    | bank24.xls                                         |
| 12/19/2003 | 11:42 PM | 16,384    | bank24temp (2).xls                                 |
| 12/19/2003 | 11:42 PM | 16,384    | bank24temp.xls                                     |
| 9/9/2007   | 1:13 AM  | 19,547    | Bidder comparison worksheet and process1 (2).xlsx  |
| 9/9/2007   | 1:13 AM  | 19,547    | Bidder comparison worksheet and process1.xlsx      |
| 9/3/2007   | 6:15 PM  | 24,480    | Breakeven analysis10 (2).xlsx                      |
| 9/3/2007   | 6:15 PM  | 24,480    | Breakeven analysis10.xlsx                          |
| 9/9/2005   | 4:22 PM  | 1,236,485 | Bust of Collins.JPG                                |
| 12/19/2003 | 11:42 PM | 27,136    | capbudget (2).xls                                  |
| 12/19/2003 | 11:42 PM | 27,136    | capbudget.xls                                      |
| 12/19/2003 | 11:42 PM | 26,624    | capbudgettemp (2).xls                              |
| 12/19/2003 | 11:42 PM | 26,624    | capbudgettemp.xls                                  |
|            |          |           |                                                    |

| 9/16/2005  | 8:38 PM  | 1,135,462 | Christ Church 1038 AD.JPG        |
|------------|----------|-----------|----------------------------------|
| 9/9/2007   | 12:16 AM | 118,051   | ChristmasCarol (2).docx          |
| 9/12/2007  | 12:56 AM | 287,538   | ChristmasCarol (2).pdf           |
| 9/12/2007  | 12:55 AM | 507,684   | ChristmasCarol (2).xps           |
| 9/9/2007   | 12:16 AM | 118,051   | ChristmasCarol.docx              |
| 9/12/2007  | 12:56 AM | 287,538   | ChristmasCarol.pdf               |
| 9/12/2007  | 12:55 AM | 507,684   | ChristmasCarol.xps               |
| 9/9/2005   | 4:21 PM  | 1,160,640 | Church Altar-All Mosaic! (2).JPG |
| 9/9/2005   | 4:21 PM  | 1,160,640 | Church Altar-All Mosaic!.JPG     |
| 12/19/2003 | 11:42 PM | 24,064    | ciscoexpo (2).xls                |
| 12/19/2003 | 11:42 PM | 24,064    | ciscoexpo.xls                    |
| 12/19/2003 | 11:43 PM | 15,872    | ciscoexpotemp (2).xls            |
| 12/19/2003 | 11:43 PM | 15,872    | ciscoexpotemp.xls                |
| 9/9/2005   | 4:21 PM  | 1,049,553 | Clonakilty (2).JPG               |
| 9/9/2005   | 4:21 PM  | 1,049,553 | Clonakilty.JPG                   |
| 9/9/2007   | 2:03 AM  | 107,778   | Communicating Bad News (2).pptx  |
| 9/9/2007   | 2:03 AM  | 107,778   | Communicating Bad News.pptx      |
| 9/9/2007   | 2:23 AM  | 142,036   | Company Handbook (2).pptx        |
| 9/9/2007   | 2:23 AM  | 142,036   | Company Handbook.pptx            |
| 9/9/2007   | 2:24 AM  | 137,524   | Company Meeting Title (2).pptx   |
| 9/9/2007   | 2:24 AM  | 137,524   | Company Meeting Title.pptx       |
| 9/9/2007   | 2:09 AM  | 126,324   | Company Meeting3 (2).pptx        |
| 9/9/2007   | 2:09 AM  | 126,324   | Company Meeting3.pptx            |
| 9/9/2007   | 1:58 AM  | 252,618   | Company Name (2).pptx            |
| 9/9/2007   | 1:58 AM  | 252,618   | Company Name.pptx                |
| 9/9/2007   | 2:05 AM  | 340,381   | Company Name2 (2).pptx           |
| 9/9/2007   | 2:05 AM  | 340,381   | Company Name2.pptx               |
| 9/9/2007   | 2:18 AM  | 165,587   | Company Name4 (2).pptx           |
| 9/9/2007   | 2:17 AM  | 165,587   | Company Name4.pptx               |
| 9/9/2007   | 9:46 PM  | 1,467,429 | conference (2).pptx              |
| 9/9/2007   | 9:46 PM  | 1,467,429 | conference.pptx                  |
| 9/11/2007  | 12:31 AM | 1,468,617 | conferenceA (2).pptx             |
| 9/11/2007  | 12:31 AM | 1,468,617 | conferenceA.pptx                 |
| 9/11/2007  | 12:31 AM | 1,468,621 | conferenceC (2).pptx             |
| 9/11/2007  | 12:31 AM | 1,468,621 | conferenceC.pptx                 |
| 9/11/2007  | 12:32 AM | 1,468,505 | conferenceD (2).pptx             |
| 9/11/2007  | 12:32 AM | 1,468,505 | conferenceD.pptx                 |
| 9/11/2007  | 12:33 AM | 1,468,329 | conferenceE (2).pptx             |
| 9/11/2007  | 12:32 AM | 1,468,329 | conferenceE.pptx                 |
| 9/9/2007   | 12:10 AM | 448,701   | ConnecticutYankee (2).docx       |
| 9/12/2007  | 12:53 AM | 1,020,765 | ConnecticutYankee (2).pdf        |
| 9/12/2007  | 12:53 AM | 1,826,512 | ConnecticutYankee (2).xps        |
| 9/9/2007   | 12:10 AM | 448,701   | ConnecticutYankee.docx           |
| 9/12/2007  | 12:53 AM | 1,020,765 | ConnecticutYankee.pdf            |
| 9/12/2007  | 12:53 AM | 1,826,512 | ConnecticutYankee.xps            |
| 9/3/2007   | 6:34 PM  | 1,342,932 | copperfield10 (2).docx           |
| 9/3/2007   | 6:34 PM  | 1,342,932 | copperfield10.docx               |

| 8/26/2005         5:12 PM         1,673,202         Crossing to UCC.JPG           9/8/2007         8:41 PM         1,260,859         DavidCopperfield (2).docx           9/12/2007         12:58 AM         3,485,857         DavidCopperfield (2).pdf           9/8/2007         12:58 AM         3,485,857         DavidCopperfield.docx           9/12/2007         12:59 AM         5,214,877         DavidCopperfield.docx           9/11/2007         1:30 AM         1,398,507         DavidCopperfieldB.docx           9/11/2007         1:31 AM         1,383,386         DavidCopperfieldB.docx           9/11/2007         1:33 AM         1,446,638         DavidCopperfieldC.docx           9/11/2007         1:34 AM         1,482,655         DavidCopperfieldE.docx           12/19/2003         11:42 PM         59,392         discretesim.xls           12/19/2003         11:42 PM         59,392         discretesim.xls           9/12/2007         12:41 AM         3,703,813         DombeyandSon.pdf           9/12/2007         12:44 AM         3,703,813         DombeyandSon.pdf           9/11/2007         1:40 AM         1,596,493         DombeyandSon.docx           9/11/2007         1:41 AM         1,584,598         DombeyandSon.docx                                                                                                    | 8/26/2005  | 5:12 PM  | 1,673,202  | Crossing to UCC (2).JPG              |
|----------------------------------------------------------------------------------------------------|------------|----------|------------|--------------------------------------|
| 9/8/2007         8:41 PM         1,260,859         DavidCopperfield (2).docx           9/12/2007         12:58 AM         3,485,857         DavidCopperfield (2).pdf           9/8/2007         8:41 PM         1,260,859         DavidCopperfield.docx           9/12/2007         12:58 AM         3,485,857         DavidCopperfield.xps           9/11/2007         1:30 AM         1,383,386         DavidCopperfieldd.docx           9/11/2007         1:31 AM         1,383,386         DavidCopperfieldd.docx           9/11/2007         1:33 AM         1,446,638         DavidCopperfieldC.docx           9/11/2007         1:34 AM         1,482,655         DavidCopperfieldE.docx           12/19/2003         11:42 PM         59,392         discretesim.xls           12/19/2003         11:43 PM         27,136         discretesim.xls           9/8/2007         9:52 PM         1,343,812         DombeyandSon.docx           9/11/2007         1:41 AM         3,703,813         DombeyandSon.docx           9/11/2007         1:40 AM         1,596,493         DombeyandSon.docx           9/11/2007         1:41 AM         1,566,559         DombeyandSon.docx           9/11/2007         1:41 AM         1,581,50         DombeyandSon.docx                                                                                                    |            | 5:12 PM  |            |                                      |
| 9/12/2007         12:58 AM         3,485,857         DavidCopperfield (2),pdf           9/8/2007         12:58 AM         1,260,859         DavidCopperfield.docx           9/12/2007         12:58 AM         3,485,857         DavidCopperfield.df           9/11/2007         1:30 AM         1,398,507         DavidCopperfieldA.docx           9/11/2007         1:31 AM         1,383,386         DavidCopperfieldB.docx           9/11/2007         1:32 AM         1,446,638         DavidCopperfieldB.docx           9/11/2007         1:34 AM         1,482,655         DavidCopperfieldB.docx           9/11/2003         11:42 PM         59,392         discretesim.xls           12/19/2003         11:43 PM         27,136         discretesim.xls           12/19/2007         12:41 AM         3,703,813         DombeyandSon.docx           9/12/2007         12:41 AM         3,703,813         DombeyandSon.Adocx           9/11/2007         1:40 AM         1,596,493         DombeyandSon.docx           9/11/2007         1:40 AM         1,566,559         DombeyandSon.docx           9/11/2007         1:41 AM         1,566,559         DombeyandSon.docx           9/11/2007         1:42 AM         1,495,818         DombeyandSon.docx                                                                                                    |            | 8:41 PM  |            | _                                    |
| 9/12/2007         12:58 AM         3,485,857         DavidCopperfield.pdf           9/12/2007         12:59 AM         5,214,877         DavidCopperfield.xps           9/11/2007         1:31 AM         1,383,386         DavidCopperfieldB.docx           9/11/2007         1:32 AM         1,424,127         DavidCopperfieldC.docx           9/11/2007         1:33 AM         1,446,638         DavidCopperfieldD.docx           9/11/2003         1:42 PM         59,392         discretesimLemp.xls           12/19/2003         11:43 PM         27,136         discretesimLemp.xls           9/8/2007         9:52 PM         1,343,812         DombeyandSon.docx           9/12/2007         12:41 AM         3,703,813         DombeyandSon.docx           9/11/2007         1:40 AM         1,596,493         DombeyandSon.Adocx           9/11/2007         1:40 AM         1,556,593         DombeyandSonD.docx           9/11/2007         1:41 AM         1,581,002         DombeyandSonD.docx           9/11/2007         1:41 AM         1,586,559         DombeyandSonD.docx           9/11/2007         1:41 AM         1,581,002         DombeyandSonD.docx           9/11/2007         1:42 AM         1,495,818         DombeyandSonD.docx <td< td=""><td>9/12/2007</td><td>12:58 AM</td><td>3,485,857</td><td>DavidCopperfield (2).pdf</td></td<>                                                                                                    | 9/12/2007  | 12:58 AM | 3,485,857  | DavidCopperfield (2).pdf             |
| 9/12/2007         12:59 AM         5,214,877         DavidCopperfield.xps           9/11/2007         1:30 AM         1,398,507         DavidCopperfieldA.docx           9/11/2007         1:31 AM         1,383,386         DavidCopperfieldB.docx           9/11/2007         1:33 AM         1,446,638         DavidCopperfieldD.docx           9/11/2007         1:34 AM         1,482,655         DavidCopperfieldE.docx           12/19/2003         11:42 PM         59,392         discretesim.xls           12/19/2003         11:43 PM         27,136         discretesimtemp.xls           9/8/2007         9:52 PM         1,343,812         DombeyandSon.docx           9/12/2007         12:41 AM         3,703,813         DombeyandSon.pdf           9/12/2007         12:55 AM         5,402,560         DombeyandSon.xps           9/11/2007         1:40 AM         1,596,493         DombeyandSonB.docx           9/11/2007         1:41 AM         1,581,002         DombeyandSonD.docx           9/11/2007         1:41 AM         1,581,002         DombeyandSonD.docx           9/11/2007         1:41 AM         1,581,002         DombeyandSonD.docx           9/11/2007         1:41 AM         1,581,002         DombeyandSonD.docx           9/                                                                                                    | 9/8/2007   | 8:41 PM  | 1,260,859  | DavidCopperfield.docx                |
| 9/11/2007         1:30 AM         1,398,507         DavidCopperfieldA.docx           9/11/2007         1:31 AM         1,383,386         DavidCopperfieldB.docx           9/11/2007         1:33 AM         1,424,127         DavidCopperfieldB.docx           9/11/2007         1:33 AM         1,482,655         DavidCopperfieldE.docx           12/19/2003         11:42 PM         59,392         discretesim.xls           12/19/2003         11:43 PM         27,136         discretesimtemp.xls           9/8/2007         9:52 PM         1,343,812         DombeyandSon.docx           9/12/2007         12:55 AM         5,402,560         DombeyandSon.docx           9/11/2007         1:40 AM         1,596,493         DombeyandSonA.docx           9/11/2007         1:40 AM         1,596,559         DombeyandSonB.docx           9/11/2007         1:41 AM         1,581,002         DombeyandSonD.docx           9/11/2007         1:41 AM         1,581,002         DombeyandSonD.docx           9/11/2007         1:41 AM         1,581,002         DombeyandSonD.docx           9/11/2007         1:42 AM         1,495,818         DombeyandSonD.docx           9/11/2007         1:42 AM         1,495,818         DombeyandSonD.docx           9/1                                                                                                    | 9/12/2007  | 12:58 AM | 3,485,857  | DavidCopperfield.pdf                 |
| 9/11/2007         1:31 AM         1,383,386         DavidCopperfieldB.docx           9/11/2007         1:32 AM         1,424,127         DavidCopperfieldC.docx           9/11/2007         1:33 AM         1,446,638         DavidCopperfieldE.docx           12/19/2003         11:42 PM         59,392         discretesim.xls           12/19/2007         12:41 AM         3,703,813         DombeyandSon.docx           9/12/2007         12:41 AM         3,703,813         DombeyandSon.pdf           9/12/2007         1:40 AM         1,596,493         DombeyandSon.xps           9/11/2007         1:40 AM         1,596,493         DombeyandSon.Adocx           9/11/2007         1:40 AM         1,594,242         DombeyandSon.Adocx           9/11/2007         1:41 AM         1,556,559         DombeyandSonD.docx           9/11/2007         1:41 AM         1,581,002         DombeyandSonD.docx           9/11/2007         1:41 AM         1,581,002         DombeyandSonD.docx           9/11/2007         1:42 AM         1,495,818         Doorways of Cashel.JPG           9/11/2007         1:43 AM         1,581,002         Dorways of Cashel.JPG           9/12/2005         8:40 PM         1,334,598         Doorways of Cashel.JPG                                                                                                    | 9/12/2007  | 12:59 AM | 5,214,877  | DavidCopperfield.xps                 |
| 9/11/2007         1:32 AM         1,424,127         DavidCopperfieldC.docx           9/11/2007         1:33 AM         1,446,638         DavidCopperfieldD.docx           9/11/2003         11:42 PM         59,392         discretesim.xls           12/19/2003         11:42 PM         59,392         discretesim.tls           12/19/2007         9:52 PM         1,343,812         DombeyandSon.docx           9/12/2007         12:41 AM         3,703,813         DombeyandSon.pdf           9/12/2007         12:41 AM         3,703,813         DombeyandSon.pdf           9/11/2007         1:40 AM         1,596,493         DombeyandSonA.docx           9/11/2007         1:40 AM         1,596,493         DombeyandSonB.docx           9/11/2007         1:41 AM         1,566,559         DombeyandSonC.docx           9/11/2007         1:41 AM         1,581,002         DombeyandSonD.docx           9/11/2007         1:41 AM         1,581,002         DombeyandSonD.docx           9/11/2007         1:41 AM         1,581,002         DombeyandSonD.docx           9/11/2007         1:41 AM         1,581,002         DombeyandSonD.docx           9/11/2007         1:40 AM         1,485,818         DombeyandSonD.docx           9/12/2007                                                                                                    | 9/11/2007  | 1:30 AM  | 1,398,507  | DavidCopperfieldA.docx               |
| 9/11/2007 1:34 AM 1,446,638 DavidCopperfieldD.docx 9/11/2007 1:34 AM 1,482,655 DavidCopperfieldE.docx 12/19/2003 11:42 PM 59,392 discretesim.xls 12/19/2003 11:43 PM 27,136 discretesim.xls 9/8/2007 9:52 PM 1,343,812 DombeyandSon.docx 9/12/2007 12:41 AM 3,703,813 DombeyandSon.pdf 9/12/2007 12:55 AM 5,402,560 DombeyandSon.xps 9/11/2007 1:40 AM 1,596,493 DombeyandSonB.docx 9/11/2007 1:41 AM 1,566,559 DombeyandSonB.docx 9/11/2007 1:41 AM 1,566,559 DombeyandSonB.docx 9/11/2007 1:41 AM 1,581,002 DombeyandSonB.docx 9/11/2007 1:42 AM 1,495,818 DombeyandSonB.docx 9/11/2007 1:42 AM 1,495,818 DombeyandSonB.docx 9/11/2007 1:40 AM 26,103 Due diligence assessment model1.xlsx 8/26/2005 8:40 PM 1,334,598 Doorways of Cashel.JPG 9/9/2007 1:10 AM 26,103 Due diligence assessment model1.xlsx 8/26/2005 8:12 PM 1,235,942 Entering Campus.JPG 9/3/2007 6:13 PM 15,249 Expense budget10.xlsx 12/19/2003 11:42 PM 13,824 exponentialdata.xls 12/19/2003 11:42 PM 13,824 exponentialdata.xls 12/19/2003 11:42 PM 13,824 exponentialdata.xls 12/19/2003 11:42 PM 27,648 finmathsolver.xls 12/19/2003 11:42 PM 27,648 finmathsolver.xls 12/19/2003 11:42 PM 27,648 finmathsolver.xls 12/19/2003 11:42 PM 27,648 finmathsolvetemp.xls 9/5/2007 11:41 AM 48,776,192 Followup.pst 9/5/2007 10:55 AM 20,173 Forecasting report10.xlsx 10/1/2005 8:19 PM 1,277,141 Forest stream.JPG 12/19/2003 11:42 PM 13,824 fv.xls 12/19/2003 11:42 PM 13,824 fv.xls 12/19/2003 11:42 PM 13,824 f | 9/11/2007  | 1:31 AM  | 1,383,386  | DavidCopperfieldB.docx               |
| 9/11/2007         1:34 AM         1,482,655         DavidCopperfieldE.docx           12/19/2003         11:42 PM         59,392         discretesim.xls           12/19/2003         11:43 PM         27,136         discretesimtemp.xls           9/8/2007         9:52 PM         1,343,812         DombeyandSon.docx           9/12/2007         12:41 AM         3,703,813         DombeyandSon.pdf           9/11/2007         1:40 AM         1,596,493         DombeyandSonA.docx           9/11/2007         1:40 AM         1,594,242         DombeyandSonB.docx           9/11/2007         1:41 AM         1,566,559         DombeyandSonD.docx           9/11/2007         1:41 AM         1,581,002         DombeyandSonD.docx           9/11/2007         1:41 AM         1,581,002         DombeyandSonD.docx           9/11/2007         1:41 AM         1,581,002         DombeyandSonD.docx           9/11/2007         1:41 AM         1,581,002         DombeyandSonD.docx           9/11/2007         1:41 AM         1,581,002         DombeyandSonD.docx           9/11/2007         1:40 AM         1,581,002         DombeyandSonD.docx           9/11/2007         1:40 AM         1,581,002         DombeyandSonB.docx           9/12/2007                                                                                                    | 9/11/2007  | 1:32 AM  | 1,424,127  | DavidCopperfieldC.docx               |
| 12/19/2003         11:42 PM         59,392         discretesim.xls           12/19/2003         11:43 PM         27,136         discretesimtemp.xls           9/8/2007         9:52 PM         1,343,812         DombeyandSon.docx           9/12/2007         12:41 AM         3,703,813         DombeyandSon.xps           9/11/2007         1:40 AM         1,596,493         DombeyandSonA.docx           9/11/2007         1:40 AM         1,596,493         DombeyandSonB.docx           9/11/2007         1:41 AM         1,566,559         DombeyandSonD.docx           9/11/2007         1:41 AM         1,581,002         DombeyandSonD.docx           9/11/2007         1:42 AM         1,495,818         DombeyandSonD.docx           9/11/2007         1:42 AM         1,495,818         DombeyandSonD.docx           9/11/2007         1:42 AM         1,495,818         DombeyandSonD.docx           9/11/2007         1:40 AM         2,6103         Due diligence assessment model1.xlsx           8/26/2007         1:10 AM         26,103         Due diligence assessment model1.xlsx           8/26/2005         5:12 PM         1,235,942         Entering Campus.JPG           9/3/2007         6:39 PM         65,287         Excelfiles10.rar                                                                                                    | 9/11/2007  | 1:33 AM  | 1,446,638  | DavidCopperfieldD.docx               |
| 12/19/2003         11:43 PM         27,136         discretesimtemp.xls           9/8/2007         9:52 PM         1,343,812         DombeyandSon.docx           9/12/2007         12:41 AM         3,703,813         DombeyandSon.pdf           9/11/2007         1:40 AM         1,596,493         DombeyandSonA.docx           9/11/2007         1:40 AM         1,596,493         DombeyandSonA.docx           9/11/2007         1:41 AM         1,566,559         DombeyandSonC.docx           9/11/2007         1:41 AM         1,581,002         DombeyandSonD.docx           9/11/2007         1:42 AM         1,495,818         DombeyandSonE.docx           9/16/2005         8:40 PM         1,334,598         Doorways of Cashel.JPG           9/9/2007         1:10 AM         26,103         Due diligence assessment model1.xlsx           8/26/2005         5:12 PM         1,235,942         Entering Campus.JPG           9/3/2007         6:39 PM         65,287         Excelfiles10.rar           9/3/2007         6:13 PM         15,249         Expense budget10.xlsx           12/19/2003         11:42 PM         13,824         exponentialdata.xls           12/19/2003         11:42 PM         27,648         finmathsolver.xls           12/19/                                                                                                    | 9/11/2007  | 1:34 AM  | 1,482,655  | DavidCopperfieldE.docx               |
| 9/8/2007         9:52 PM         1,343,812         DombeyandSon.docx           9/12/2007         12:41 AM         3,703,813         DombeyandSon.pdf           9/12/2007         12:55 AM         5,402,560         DombeyandSon.docx           9/11/2007         1:40 AM         1,596,493         DombeyandSonA.docx           9/11/2007         1:41 AM         1,566,559         DombeyandSonD.docx           9/11/2007         1:41 AM         1,581,002         DombeyandSonD.docx           9/11/2007         1:42 AM         1,495,818         DombeyandSonD.docx           9/16/2005         8:40 PM         1,334,598         Doorways of Cashel.JPG           9/9/2007         1:10 AM         26,103         Due diligence assessment model1.xlsx           8/26/2005         5:12 PM         1,235,942         Entering Campus.JPG           9/3/2007         6:39 PM         65,287         Excelfiles10.rar           9/3/2007         6:13 PM         15,249         Expense budget10.xlsx           12/19/2003         11:42 PM         13,824         exponentialdata.xls           12/19/2003         11:42 PM         51,200         fantasy2.xls           9/5/2007         1:57 AM         196,974         FINANCIAL PERFORMANCE.pptx           12/19/                                                                                                    | 12/19/2003 | 11:42 PM | 59,392     | discretesim.xls                      |
| 9/12/2007         12:41 AM         3,703,813         DombeyandSon.xps           9/12/2007         12:55 AM         5,402,560         DombeyandSon.xps           9/11/2007         1:40 AM         1,596,493         DombeyandSonB.docx           9/11/2007         1:41 AM         1,594,242         DombeyandSonB.docx           9/11/2007         1:41 AM         1,566,559         DombeyandSonD.docx           9/11/2007         1:41 AM         1,581,002         DombeyandSonE.docx           9/11/2007         1:42 AM         1,495,818         DombeyandSonE.docx           9/11/2007         1:42 AM         1,495,818         DombeyandSonE.docx           9/11/2007         1:42 AM         1,495,818         DombeyandSonE.docx           9/11/2007         1:42 AM         1,495,818         DombeyandSonE.docx           9/11/2007         1:42 AM         1,495,818         DombeyandSonE.docx           9/11/2007         1:42 AM         1,495,818         DombeyandSonE.docx           9/11/2007         1:42 AM         1,495,818         DombeyandSonE.docx           9/12/2007         1:50         AM         1,495,818         DombeyandSonE.docx           9/3/2007         6:19         AM         1,425,818         DombeyandSonE.docx                                                                                                    | 12/19/2003 | 11:43 PM | 27,136     | discretesimtemp.xls                  |
| 9/12/2007         12:55 AM         5,402,560         DombeyandSon.xps           9/11/2007         1:40 AM         1,596,493         DombeyandSonA.docx           9/11/2007         1:40 AM         1,594,242         DombeyandSonB.docx           9/11/2007         1:41 AM         1,566,559         DombeyandSonC.docx           9/11/2007         1:41 AM         1,581,002         DombeyandSonE.docx           9/11/2007         1:42 AM         1,495,818         DombeyandSonE.docx           9/11/2007         1:42 AM         1,495,818         DombeyandSonE.docx           9/16/2005         8:40 PM         1,334,598         Doorways of Cashel.JPG           9/9/2007         1:10 AM         26,103         Due diligence assessment model1.xlsx           8/26/2005         5:12 PM         1,235,942         Entering Campus.JPG           9/3/2007         6:39 PM         65,287         Excelfiles10.rar           9/3/2007         6:13 PM         15,249         Expense budget10.xlsx           12/19/2003         11:42 PM         13,824         exponentialdata.xls           12/19/2003         11:42 PM         196,974         FINANCIAL PERFORMANCE.pptx           9/9/2007         12:24 PM         27,648         finmathsolver.xls <t< td=""><td>9/8/2007</td><td>9:52 PM</td><td>1,343,812</td><td>DombeyandSon.docx</td></t<>                                                                                                    | 9/8/2007   | 9:52 PM  | 1,343,812  | DombeyandSon.docx                    |
| 9/11/2007         1:40 AM         1,596,493         DombeyandSonA.docx           9/11/2007         1:40 AM         1,594,242         DombeyandSonB.docx           9/11/2007         1:41 AM         1,566,559         DombeyandSonD.docx           9/11/2007         1:41 AM         1,581,002         DombeyandSonD.docx           9/11/2007         1:42 AM         1,495,818         DombeyandSonE.docx           9/16/2005         8:40 PM         1,334,598         Doorways of Cashel.JPG           9/9/2007         1:10 AM         26,103         Due diligence assessment model1.xlsx           8/26/2005         5:12 PM         1,235,942         Entering Campus.JPG           9/3/2007         6:39 PM         65,287         Excelfiles10.rar           9/3/2007         6:31 PM         15,249         Expense budget10.xlsx           12/19/2003         11:42 PM         13,824         exponentialdata.xls           12/19/2003         11:42 PM         51,200         fantasy2.xls           9/9/2007         1:57 AM         196,974         FINANCIAL PERFORMANCE.pptx           12/19/2003         11:42 PM         27,648         finmathsolver.xls           12/19/2003         11:42 PM         27,648         finmathsolver.mls           9/5/200                                                                                                    | 9/12/2007  | 12:41 AM | 3,703,813  | DombeyandSon.pdf                     |
| 9/11/2007         1:40 AM         1,594,242         DombeyandSonB.docx           9/11/2007         1:41 AM         1,566,559         DombeyandSonC.docx           9/11/2007         1:41 AM         1,581,002         DombeyandSonD.docx           9/11/2007         1:42 AM         1,495,818         DombeyandSonE.docx           9/16/2005         8:40 PM         1,334,598         Doorways of Cashel.JPG           9/9/2007         1:10 AM         26,103         Due diligence assessment model1.xlsx           8/26/2005         5:12 PM         1,235,942         Entering Campus.JPG           9/3/2007         6:39 PM         65,287         Excelfiles10.rar           9/3/2007         6:13 PM         15,249         Expense budget10.xlsx           12/19/2003         11:42 PM         13,824         exponentialdata.xls           12/19/2003         11:42 PM         51,200         fantasy2.xls           9/9/2007         1:57 AM         196,974         FINANCIAL PERFORMANCE.pptx           12/19/2003         11:42 PM         27,648         finmathsolver.xls           12/19/2003         11:42 PM         21,504         finmathsolver.xls           12/19/2003         11:42 PM         21,504         finmathsolveremp.xls           9/5/20                                                                                                    | 9/12/2007  | 12:55 AM | 5,402,560  | DombeyandSon.xps                     |
| 9/11/2007         1:41 AM         1,566,559         DombeyandSonC.docx           9/11/2007         1:41 AM         1,581,002         DombeyandSonD.docx           9/11/2007         1:42 AM         1,495,818         DombeyandSonE.docx           9/16/2005         8:40 PM         1,334,598         Doorways of Cashel.JPG           9/9/2007         1:10 AM         26,103         Due diligence assessment model1.xlsx           8/26/2005         5:12 PM         1,235,942         Entering Campus.JPG           9/3/2007         6:39 PM         65,287         Excelfiles10.rar           9/3/2007         6:13 PM         15,249         Expense budget10.xlsx           12/19/2003         11:42 PM         13,824         exponentialdata.xls           12/19/2003         11:42 PM         51,200         fantasy2.xls           9/9/2007         1:57 AM         196,974         FINANCIAL PERFORMANCE.pptx           12/19/2003         11:42 PM         27,648         finmathsolver.xls           12/19/2003         11:42 PM         27,648         finmathsolver.mls           9/5/2007         11:41 AM         48,776,192         Followup.pst           10/1/2005         8:19 PM         1,277,141         Forecasting report10.xlsx           10/1/                                                                                                    | 9/11/2007  | 1:40 AM  | 1,596,493  | DombeyandSonA.docx                   |
| 9/11/2007         1:41 AM         1,581,002         DombeyandSonD.docx           9/11/2007         1:42 AM         1,495,818         DombeyandSonE.docx           9/16/2005         8:40 PM         1,334,598         Doorways of Cashel.JPG           9/9/2007         1:10 AM         26,103         Due diligence assessment model1.xlsx           8/26/2005         5:12 PM         1,235,942         Entering Campus.JPG           9/3/2007         6:39 PM         65,287         Excelfiles10.rar           9/3/2007         6:13 PM         15,249         Expense budget10.xlsx           12/19/2003         11:42 PM         13,824         exponentialdata.xls           12/19/2003         11:42 PM         51,200         fantasy2.xls           9/9/2007         1:57 AM         196,974         FINANCIAL PERFORMANCE.pptx           12/19/2003         11:42 PM         27,648         finmathsolver.xls           12/19/2003         11:42 PM         21,504         finmathsolver.xls           9/5/2007         11:41 AM         48,776,192         Followup.pst           9/3/2007         6:12 PM         20,173         Forecasting report10.xlsx           10/1/2005         8:19 PM         1,277,141         Forest stream.JPG           12/19/2003                                                                                                    | 9/11/2007  | 1:40 AM  | 1,594,242  | DombeyandSonB.docx                   |
| 9/11/2007         1:42 AM         1,495,818         DombeyandSonE.docx           9/16/2005         8:40 PM         1,334,598         Doorways of Cashel.JPG           9/9/2007         1:10 AM         26,103         Due diligence assessment model1.xlsx           8/26/2005         5:12 PM         1,235,942         Entering Campus.JPG           9/3/2007         6:39 PM         65,287         Excelfiles10.rar           9/3/2007         6:13 PM         15,249         Expense budget10.xlsx           12/19/2003         11:42 PM         13,824         exponentialdata.xls           12/19/2003         11:42 PM         51,200         fantasy2.xls           9/9/2007         1:57 AM         196,974         FINANCIAL PERFORMANCE.pptx           9/9/2007         2:22 AM         169,394         Financial Performance2.pptx           12/19/2003         11:42 PM         27,648         finmathsolver.xls           12/19/2003         11:42 PM         21,504         finmathsolvetemp.xls           9/5/2007         11:41 AM         48,776,192         Followup.pst           9/3/2007         6:12 PM         20,173         Forecasting report10.xlsx           10/1/2005         8:19 PM         1,2777,141         Forest stream.JPG                                                                                                    | 9/11/2007  | 1:41 AM  | 1,566,559  | DombeyandSonC.docx                   |
| 9/16/2005         8:40 PM         1,334,598         Doorways of Cashel.JPG           9/9/2007         1:10 AM         26,103         Due diligence assessment model1.xlsx           8/26/2005         5:12 PM         1,235,942         Entering Campus.JPG           9/3/2007         6:39 PM         65,287         Excelfiles10.rar           9/3/2007         6:13 PM         15,249         Expense budget10.xlsx           12/19/2003         11:42 PM         13,824         exponentialdata.xls           12/19/2003         11:42 PM         51,200         fantasy2.xls           9/9/2007         1:57 AM         196,974         FINANCIAL PERFORMANCE.pptx           12/19/2003         11:42 PM         21,604         finmathsolver.xls           12/19/2003         11:42 PM         27,648         finmathsolver.xls           12/19/2003         11:42 PM         21,504         finmathsolvetemp.xls           9/5/2007         11:41 AM         48,776,192         Followup.pst           9/3/2007         6:12 PM         20,173         Forecasting report10.xlsx           10/1/2005         8:19 PM         1,277,141         Forest stream.JPG           12/19/2003         11:42 PM         13,824         fvxls           12/19/2003                                                                                                    | 9/11/2007  | 1:41 AM  | 1,581,002  | DombeyandSonD.docx                   |
| 9/9/2007         1:10 AM         26,103         Due diligence assessment model1.xlsx           8/26/2005         5:12 PM         1,235,942         Entering Campus.JPG           9/3/2007         6:39 PM         65,287         Excelfiles10.rar           9/3/2007         6:13 PM         15,249         Expense budget10.xlsx           12/19/2003         11:42 PM         13,824         exponentialdata.xls           12/19/2003         11:42 PM         51,200         fantasy2.xls           9/9/2007         1:57 AM         196,974         FINANCIAL PERFORMANCE.pptx           9/9/2007         2:22 AM         169,394         Financial Performance2.pptx           12/19/2003         11:42 PM         27,648         finmathsolver.xls           12/19/2003         11:42 PM         21,504         finmathsolvetemp.xls           9/5/2007         11:41 AM         48,776,192         Followup.pst           9/3/2007         6:12 PM         20,173         Forecasting report10.xlsx           10/1/2005         8:19 PM         1,277,141         Forest stream.JPG           12/19/2003         11:42 PM         13,824         fv.xls           12/19/2003         11:42 PM         13,824         fvtemp.xls           9/9/2007         1                                                                                                    | 9/11/2007  | 1:42 AM  | 1,495,818  | DombeyandSonE.docx                   |
| 8/26/2005         5:12 PM         1,235,942         Entering Campus.JPG           9/3/2007         6:39 PM         65,287         Excelfiles10.rar           9/3/2007         6:13 PM         15,249         Expense budget10.xlsx           12/19/2003         11:42 PM         13,824         exponentialdata.xls           12/19/2003         11:42 PM         51,200         fantasy2.xls           9/9/2007         1:57 AM         196,974         FINANCIAL PERFORMANCE.pptx           9/9/2007         2:22 AM         169,394         Financial Performance2.pptx           12/19/2003         11:42 PM         27,648         finmathsolver.xls           12/19/2003         11:42 PM         21,504         finmathsolvetemp.xls           9/5/2007         11:41 AM         48,776,192         Followup.pst           9/3/2007         6:12 PM         20,173         Forecasting report10.xlsx           10/1/2005         8:19 PM         1,277,141         Forest stream.JPG           12/19/2003         11:42 PM         13,824         fvtemp.xls           9/9/2007         10:55 AM         263,477         General Presentation.pptx           9/8/2007         10:24 PM         567,592         gildedage.docx           9/9/2007         2:5                                                                                                    | 9/16/2005  | 8:40 PM  | 1,334,598  | Doorways of Cashel.JPG               |
| 9/3/20076:39 PM65,287Excelfiles10.rar9/3/20076:13 PM15,249Expense budget10.xlsx12/19/200311:42 PM13,824exponentialdata.xls12/19/200311:42 PM51,200fantasy2.xls9/9/20071:57 AM196,974FINANCIAL PERFORMANCE.pptx9/9/20072:22 AM169,394Financial Performance2.pptx12/19/200311:42 PM27,648finmathsolver.xls12/19/200311:42 PM21,504finmathsolvetemp.xls9/5/200711:41 AM48,776,192Followup.pst9/3/20076:12 PM20,173Forecasting report10.xlsx10/1/20058:19 PM1,277,141Forest stream.JPG12/19/200311:42 PM13,824fv.xls12/19/200311:42 PM13,824fvtemp.xls9/9/200710:55 AM263,477General Presentation.pptx9/8/200710:24 PM567,592gildedage.docx9/9/20071:51 PM33,996GoingIntoSociety.docx9/12/20072:52 AM78,803GoingIntoSociety.pdf9/12/20072:52 AM126,330GoingIntoSociety.xps9/3/200711:32 PM704,846Grimm10.docx9/9/200712:52 AM1,436,779Grimm10.pdf9/9/20072:01 PM79,114Hadleyburg.docx                                                                                                    | 9/9/2007   | 1:10 AM  | 26,103     | Due diligence assessment model1.xlsx |
| 9/3/2007 6:13 PM 15,249 Expense budget10.xlsx 12/19/2003 11:42 PM 13,824 exponentialdata.xls 12/19/2003 11:42 PM 51,200 fantasy2.xls 9/9/2007 1:57 AM 196,974 FINANCIAL PERFORMANCE.pptx 9/9/2007 2:22 AM 169,394 Financial Performance2.pptx 12/19/2003 11:42 PM 27,648 finmathsolver.xls 12/19/2003 11:42 PM 21,504 finmathsolvetemp.xls 9/5/2007 11:41 AM 48,776,192 Followup.pst 9/3/2007 6:12 PM 20,173 Forecasting report10.xlsx 10/1/2005 8:19 PM 1,277,141 Forest stream.JPG 12/19/2003 11:42 PM 13,824 fv.xls 12/19/2003 11:42 PM 13,824 fvtemp.xls 9/9/2007 10:55 AM 263,477 General Presentation.pptx 9/8/2007 10:24 PM 567,592 gildedage.docx 9/9/2007 1:51 PM 33,996 GoingIntoSociety.docx 9/12/2007 2:52 AM 78,803 GoingIntoSociety.pdf 9/12/2007 2:52 AM 704,846 Grimm10.docx 9/12/2007 12:52 AM 1,436,779 Grimm10.pdf 9/9/2007 2:01 PM 79,114 Hadleyburg.docx                                                                                                    | 8/26/2005  | 5:12 PM  | 1,235,942  | Entering Campus.JPG                  |
| 12/19/200311:42 PM13,824exponentialdata.xls12/19/200311:42 PM51,200fantasy2.xls9/9/20071:57 AM196,974FINANCIAL PERFORMANCE.pptx9/9/20072:22 AM169,394Financial Performance2.pptx12/19/200311:42 PM27,648finmathsolver.xls12/19/200311:42 PM21,504finmathsolvetemp.xls9/5/200711:41 AM48,776,192Followup.pst9/3/20076:12 PM20,173Forecasting report10.xlsx10/1/20058:19 PM1,277,141Forest stream.JPG12/19/200311:42 PM13,824fv.xls12/19/200311:42 PM13,824fvtemp.xls9/9/200710:55 AM263,477General Presentation.pptx9/8/200710:24 PM567,592gildedage.docx9/9/20071:51 PM33,996GoingIntoSociety.docx9/12/20072:52 AM78,803GoingIntoSociety.pdf9/12/20072:52 AM126,330GoingIntoSociety.xps9/3/200711:32 PM704,846Grimm10.docx9/12/200712:52 AM1,436,779Grimm10.pdf9/9/20072:01 PM79,114Hadleyburg.docx                                                                                                    | 9/3/2007   | 6:39 PM  | 65,287     | Excelfiles10.rar                     |
| 12/19/200311:42 PM51,200fantasy2.xls9/9/20071:57 AM196,974FINANCIAL PERFORMANCE.pptx9/9/20072:22 AM169,394Financial Performance2.pptx12/19/200311:42 PM27,648finmathsolver.xls12/19/200311:42 PM21,504finmathsolvetemp.xls9/5/200711:41 AM48,776,192Followup.pst9/3/20076:12 PM20,173Forecasting report10.xlsx10/1/20058:19 PM1,277,141Forest stream.JPG12/19/200311:42 PM13,824fv.xls12/19/200311:42 PM13,824fvtemp.xls9/9/200710:55 AM263,477General Presentation.pptx9/8/200710:24 PM567,592gildedage.docx9/9/20071:51 PM33,996GoingIntoSociety.docx9/12/20072:52 AM78,803GoingIntoSociety.pdf9/12/20072:52 AM126,330GoingIntoSociety.xps9/3/200711:32 PM704,846Grimm10.docx9/12/20072:52 AM1,436,779Grimm10.pdf9/9/20072:01 PM79,114Hadleyburg.docx                                                                                                    | 9/3/2007   | 6:13 PM  | 15,249     | Expense budget10.xlsx                |
| 9/9/20071:57 AM196,974FINANCIAL PERFORMANCE.pptx9/9/20072:22 AM169,394Financial Performance2.pptx12/19/200311:42 PM27,648finmathsolver.xls12/19/200311:42 PM21,504finmathsolvetemp.xls9/5/200711:41 AM48,776,192Followup.pst9/3/20076:12 PM20,173Forecasting report10.xlsx10/1/20058:19 PM1,277,141Forest stream.JPG12/19/200311:42 PM13,824fv.xls12/19/200311:42 PM13,824fvtemp.xls9/9/200710:55 AM263,477General Presentation.pptx9/8/200710:24 PM567,592gildedage.docx9/9/20071:51 PM33,996GoingIntoSociety.docx9/12/20072:52 AM78,803GoingIntoSociety.pdf9/12/20072:52 AM126,330GoingIntoSociety.xps9/3/200711:32 PM704,846Grimm10.docx9/12/200712:52 AM1,436,779Grimm10.pdf9/9/20072:01 PM79,114Hadleyburg.docx                                                                                                    | 12/19/2003 | 11:42 PM | 13,824     | exponentialdata.xls                  |
| 9/9/20072:22 AM169,394Financial Performance2.pptx12/19/200311:42 PM27,648finmathsolver.xls12/19/200311:42 PM21,504finmathsolvetemp.xls9/5/200711:41 AM48,776,192Followup.pst9/3/20076:12 PM20,173Forecasting report10.xlsx10/1/20058:19 PM1,277,141Forest stream.JPG12/19/200311:42 PM13,824fv.xls12/19/200311:42 PM13,824fvtemp.xls9/9/200710:55 AM263,477General Presentation.pptx9/8/200710:24 PM567,592gildedage.docx9/9/20071:51 PM33,996GoingIntoSociety.docx9/12/20072:52 AM78,803GoingIntoSociety.pdf9/12/20072:52 AM126,330GoingIntoSociety.xps9/3/200711:32 PM704,846Grimm10.docx9/12/200712:52 AM1,436,779Grimm10.pdf9/9/20072:01 PM79,114Hadleyburg.docx                                                                                                    | 12/19/2003 | 11:42 PM | 51,200     | fantasy2.xls                         |
| 12/19/200311:42 PM27,648finmathsolver.xls12/19/200311:42 PM21,504finmathsolvetemp.xls9/5/200711:41 AM48,776,192Followup.pst9/3/20076:12 PM20,173Forecasting report10.xlsx10/1/20058:19 PM1,277,141Forest stream.JPG12/19/200311:42 PM13,824fv.xls12/19/200311:42 PM13,824fvtemp.xls9/9/200710:55 AM263,477General Presentation.pptx9/8/200710:24 PM567,592gildedage.docx9/9/20071:51 PM33,996GoingIntoSociety.docx9/12/20072:52 AM78,803GoingIntoSociety.pdf9/12/20072:52 AM126,330GoingIntoSociety.xps9/3/200711:32 PM704,846Grimm10.docx9/12/200712:52 AM1,436,779Grimm10.pdf9/9/20072:01 PM79,114Hadleyburg.docx                                                                                                    | 9/9/2007   | 1:57 AM  | 196,974    | FINANCIAL PERFORMANCE.pptx           |
| 12/19/2003       11:42 PM       21,504       finmathsolvetemp.xls         9/5/2007       11:41 AM       48,776,192       Followup.pst         9/3/2007       6:12 PM       20,173       Forecasting report10.xlsx         10/1/2005       8:19 PM       1,277,141       Forest stream.JPG         12/19/2003       11:42 PM       13,824       fv.xls         12/19/2003       11:42 PM       13,824       fvtemp.xls         9/9/2007       10:55 AM       263,477       General Presentation.pptx         9/8/2007       10:24 PM       567,592       gildedage.docx         9/9/2007       1:51 PM       33,996       GoingIntoSociety.docx         9/12/2007       2:52 AM       78,803       GoingIntoSociety.pdf         9/12/2007       2:52 AM       126,330       GoingIntoSociety.xps         9/3/2007       11:32 PM       704,846       Grimm10.docx         9/12/2007       12:52 AM       1,436,779       Grimm10.pdf         9/9/2007       2:01 PM       79,114       Hadleyburg.docx                                                                                                    | 9/9/2007   | 2:22 AM  | 169,394    | Financial Performance2.pptx          |
| 9/5/200711:41 AM48,776,192Followup.pst9/3/20076:12 PM20,173Forecasting report10.xlsx10/1/20058:19 PM1,277,141Forest stream.JPG12/19/200311:42 PM13,824fv.xls12/19/200311:42 PM13,824fvtemp.xls9/9/200710:55 AM263,477General Presentation.pptx9/8/200710:24 PM567,592gildedage.docx9/9/20071:51 PM33,996GoingIntoSociety.docx9/12/20072:52 AM78,803GoingIntoSociety.pdf9/12/20072:52 AM126,330GoingIntoSociety.xps9/3/200711:32 PM704,846Grimm10.docx9/12/200712:52 AM1,436,779Grimm10.pdf9/9/20072:01 PM79,114Hadleyburg.docx                                                                                                    | 12/19/2003 | 11:42 PM | 27,648     | finmathsolver.xls                    |
| 9/3/2007         6:12 PM         20,173         Forecasting report10.xlsx           10/1/2005         8:19 PM         1,277,141         Forest stream.JPG           12/19/2003         11:42 PM         13,824         fv.xls           12/19/2003         11:42 PM         13,824         fvtemp.xls           9/9/2007         10:55 AM         263,477         General Presentation.pptx           9/8/2007         10:24 PM         567,592         gildedage.docx           9/9/2007         1:51 PM         33,996         GoingIntoSociety.docx           9/12/2007         2:52 AM         78,803         GoingIntoSociety.pdf           9/12/2007         2:52 AM         126,330         GoingIntoSociety.xps           9/3/2007         11:32 PM         704,846         Grimm10.docx           9/12/2007         12:52 AM         1,436,779         Grimm10.pdf           9/9/2007         2:01 PM         79,114         Hadleyburg.docx                                                                                                    | 12/19/2003 | 11:42 PM | 21,504     | finmathsolvetemp.xls                 |
| 10/1/20058:19 PM1,277,141Forest stream.JPG12/19/200311:42 PM13,824fv.xls12/19/200311:42 PM13,824fvtemp.xls9/9/200710:55 AM263,477General Presentation.pptx9/8/200710:24 PM567,592gildedage.docx9/9/20071:51 PM33,996GoingIntoSociety.docx9/12/20072:52 AM78,803GoingIntoSociety.pdf9/12/20072:52 AM126,330GoingIntoSociety.xps9/3/200711:32 PM704,846Grimm10.docx9/12/200712:52 AM1,436,779Grimm10.pdf9/9/20072:01 PM79,114Hadleyburg.docx                                                                                                    | 9/5/2007   | 11:41 AM | 48,776,192 | Followup.pst                         |
| 12/19/2003       11:42 PM       13,824       fv.xls         12/19/2003       11:42 PM       13,824       fvtemp.xls         9/9/2007       10:55 AM       263,477       General Presentation.pptx         9/8/2007       10:24 PM       567,592       gildedage.docx         9/9/2007       1:51 PM       33,996       GoingIntoSociety.docx         9/12/2007       2:52 AM       78,803       GoingIntoSociety.pdf         9/12/2007       2:52 AM       126,330       GoingIntoSociety.xps         9/3/2007       11:32 PM       704,846       Grimm10.docx         9/12/2007       12:52 AM       1,436,779       Grimm10.pdf         9/9/2007       2:01 PM       79,114       Hadleyburg.docx                                                                                                    | 9/3/2007   | 6:12 PM  | 20,173     | Forecasting report10.xlsx            |
| 12/19/2003       11:42 PM       13,824       fvtemp.xls         9/9/2007       10:55 AM       263,477       General Presentation.pptx         9/8/2007       10:24 PM       567,592       gildedage.docx         9/9/2007       1:51 PM       33,996       GoingIntoSociety.docx         9/12/2007       2:52 AM       78,803       GoingIntoSociety.pdf         9/12/2007       2:52 AM       126,330       GoingIntoSociety.xps         9/3/2007       11:32 PM       704,846       Grimm10.docx         9/12/2007       12:52 AM       1,436,779       Grimm10.pdf         9/9/2007       2:01 PM       79,114       Hadleyburg.docx                                                                                                    | 10/1/2005  | 8:19 PM  |            | Forest stream.JPG                    |
| 9/9/2007       10:55 AM       263,477       General Presentation.pptx         9/8/2007       10:24 PM       567,592       gildedage.docx         9/9/2007       1:51 PM       33,996       GoingIntoSociety.docx         9/12/2007       2:52 AM       78,803       GoingIntoSociety.pdf         9/12/2007       2:52 AM       126,330       GoingIntoSociety.xps         9/3/2007       11:32 PM       704,846       Grimm10.docx         9/12/2007       12:52 AM       1,436,779       Grimm10.pdf         9/9/2007       2:01 PM       79,114       Hadleyburg.docx                                                                                                    | 12/19/2003 | 11:42 PM | 13,824     | fv.xls                               |
| 9/8/2007       10:24 PM       567,592       gildedage.docx         9/9/2007       1:51 PM       33,996       GoingIntoSociety.docx         9/12/2007       2:52 AM       78,803       GoingIntoSociety.pdf         9/12/2007       2:52 AM       126,330       GoingIntoSociety.xps         9/3/2007       11:32 PM       704,846       Grimm10.docx         9/12/2007       12:52 AM       1,436,779       Grimm10.pdf         9/9/2007       2:01 PM       79,114       Hadleyburg.docx                                                                                                    | 12/19/2003 | 11:42 PM | 13,824     | fvtemp.xls                           |
| 9/9/2007       1:51 PM       33,996       GoingIntoSociety.docx         9/12/2007       2:52 AM       78,803       GoingIntoSociety.pdf         9/12/2007       2:52 AM       126,330       GoingIntoSociety.xps         9/3/2007       11:32 PM       704,846       Grimm10.docx         9/12/2007       12:52 AM       1,436,779       Grimm10.pdf         9/9/2007       2:01 PM       79,114       Hadleyburg.docx                                                                                                    | 9/9/2007   | 10:55 AM | 263,477    | General Presentation.pptx            |
| 9/12/2007       2:52 AM       78,803       GoingIntoSociety.pdf         9/12/2007       2:52 AM       126,330       GoingIntoSociety.xps         9/3/2007       11:32 PM       704,846       Grimm10.docx         9/12/2007       12:52 AM       1,436,779       Grimm10.pdf         9/9/2007       2:01 PM       79,114       Hadleyburg.docx                                                                                                    | 9/8/2007   | 10:24 PM | 567,592    |                                      |
| 9/12/2007       2:52 AM       126,330       GoingIntoSociety.xps         9/3/2007       11:32 PM       704,846       Grimm10.docx         9/12/2007       12:52 AM       1,436,779       Grimm10.pdf         9/9/2007       2:01 PM       79,114       Hadleyburg.docx                                                                                                    | 9/9/2007   | 1:51 PM  | 33,996     | GoingIntoSociety.docx                |
| 9/3/2007       11:32 PM       704,846       Grimm10.docx         9/12/2007       12:52 AM       1,436,779       Grimm10.pdf         9/9/2007       2:01 PM       79,114       Hadleyburg.docx                                                                                                    |            | 2:52 AM  | 78,803     | GoingIntoSociety.pdf                 |
| 9/12/2007 12:52 AM 1,436,779 Grimm10.pdf<br>9/9/2007 2:01 PM 79,114 Hadleyburg.docx                                                                                                    | 9/12/2007  | 2:52 AM  | 126,330    | GoingIntoSociety.xps                 |
| 9/9/2007 2:01 PM 79,114 Hadleyburg.docx                                                                                                    |            | 11:32 PM | <u>.</u>   |                                      |
| • • •                                                                                                    |            |          |            | ·                                    |
| 9/12/2007 2:53 AM 224,473 Hadleyburg.pdf                                                                                                    |            |          | •          |                                      |
|                                                                                                    | 9/12/2007  | 2:53 AM  | 224,473    | Hadleyburg.pdf                       |

| 9/12/2007              | 2:53 AM             | 329,705                 | Hadleyburg.xps                            |
|------------------------|---------------------|-------------------------|-------------------------------------------|
| 9/9/2007               | 1:35 PM             | 398,837                 | HardTimes.docx                            |
| 9/12/2007              | 2:51 AM             | 1,076,448               | HardTimes.pdf                             |
| 9/12/2007              | 2:51 AM             | 1,610,487               | HardTimes.xps                             |
| 9/3/2007               | 11:28 PM            | 517,037                 | Holmes10.docx                             |
| 9/12/2007              | 12:52 AM            | 1,402,971               | Holmes10.pdf                              |
| 7/28/2003              | 7:56 AM             | 23,040                  | Home Price Estimator.xls                  |
| 9/3/2007               | 11:27 PM            | 832,842                 | Homer10.docx                              |
| 9/12/2007              | 12:51 AM            | 1,856,367               | Homer10.pdf                               |
| 10/1/2005              | 8:18 PM             | 1,386,326               | House grounds.JPG                         |
| 9/9/2007               | 1:23 PM             | 381,257                 | HuckFinn.docx                             |
| 9/12/2007              | 2:50 AM             | 843,079                 | HuckFinn.pdf                              |
| 9/12/2007              | 2:48 AM             | 1,464,587               | HuckFinn.xps                              |
| 9/9/2007               | 1:04 PM             | 735,024                 | InnocentsAbroad.docx                      |
| 9/9/2007               | 9:49 PM             | 1,812,449               | Introducing PowerPoint 2007.pptx          |
| 9/11/2007              | 12:34 AM            | 1,812,476               | Introducing PowerPoint 2007A.pptx         |
| 9/11/2007              | 12:34 AM            | 1,812,480               | Introducing PowerPoint 2007B.pptx         |
| 9/11/2007              | 12:35 AM            | 1,812,479               | Introducing PowerPoint 2007C.pptx         |
| 9/11/2007              | 12:35 AM            | 1,812,488               | Introducing PowerPoint 2007D.pptx         |
| 9/11/2007              | 12:35 AM            | 1,812,481               | Introducing PowerPoint 2007E.pptx         |
| 9/3/2007               | 6:11 PM             | 19,198                  | Inventory-analysis10.xlsx                 |
| 9/3/2007               | 5:35 PM             | 1,346,405               | Ireland descriptions10.pptx               |
| 9/11/2007              | 12:37 AM            | 1,346,414               | Ireland descriptions10A.pptx              |
| 9/11/2007              | 12:37 AM            | 1,337,272               | Ireland descriptions108.pptx              |
| 9/11/2007              | 12:37 AM            | 1,534,168               | Ireland descriptions10C.pptx              |
| 9/11/2007              | 12:37 AM            | 1,067,473               | Ireland descriptions10D.pptx              |
| 9/11/2007              | 12:38 AM            | 1,097,490               | Ireland descriptions10E.pptx              |
| 9/3/2007               | 5:32 PM             | 12,967,947              | Ireland presentation10.pptx               |
| 9/11/2007<br>9/11/2007 | 12:40 AM<br>1:37 PM | 13,000,486<br>6,781,038 | Ireland presentation10a.pptx Ireland6.zip |
| 9/11/2007              | 1:38 PM             | 8,821,083               | Ireland7.zip                              |
| 9/16/2005              | 8:39 PM             | 1,503,203               | Irish country lane.JPG                    |
| 11/6/2005              | 7:15 PM             | 1,479,824               | Killarney waterfall.JPG                   |
| 9/11/2007              | 1:56 AM             | 7,096,706               | leonardo.zip                              |
| 9/11/2007              | 1:46 AM             | 1,155,760               | Leonardo10.docx                           |
| 9/12/2007              | 12:50 AM            | 3,245,463               | Leonardo10.pdf                            |
| 9/11/2007              | 1:47 AM             | 1,152,103               | Leonardo10A.docx                          |
| 9/11/2007              | 1:48 AM             | 1,170,931               | Leonardo10B.docx                          |
| 9/11/2007              | 1:48 AM             | 1,156,831               | Leonardo10C.docx                          |
| 9/11/2007              | 1:49 AM             | 1,333,853               | Leonardo10D.docx                          |
| 9/11/2007              | 1:50 AM             | 1,153,155               | Leonardo10E.docx                          |
| 9/9/2007               | 12:40 PM            | 544,715                 | LifeonMississippi.docx                    |
| 9/12/2007              | 12:49 AM            | 1,343,595               | LifeonMississippi.pdf                     |
| 9/9/2007               | 2:00 PM             | 1,278,447               | LittleDorrit.docx                         |
| 9/12/2007              | 12:48 AM            | 3,339,544               | LittleDorrit.pdf                          |
| 9/11/2007              | 1:51 AM             | 1,024,556               | LittleDorritA.docx                        |
| 9/11/2007              | 1:51 AM             | 1,008,950               | LittleDorritB.docx                        |

| 0/44/2007 | 4 54 484             | 4 000 244 | Links December 21 Codes   |
|-----------|----------------------|-----------|---------------------------|
| 9/11/2007 | 1:51 AM              | 1,009,241 | LittleDorritC.docx        |
| 9/11/2007 | 1:52 AM              | 1,019,386 | LittleDorritD.docx        |
| 9/11/2007 | 1:52 AM              | 1,018,168 | LittleDorritE.docx        |
| 11/6/2005 | 7:13 PM              | 1,109,309 | Looking East.JPG          |
| 11/4/2002 | 12:48 PM             | 20,480    | LookupFunctions.xls       |
| 10/1/2005 | 8:19 PM              | 1,345,552 | Lovely foliage.JPG        |
| 9/16/2005 | 8:36 PM              | 1,263,229 | Main Gate Trinity.JPG     |
| 9/9/2007  | 2:08 AM              | 92,724    | Marketing Plan.pptx       |
| 9/9/2007  | 2:44 AM              | 1,280,593 | MartinChuzzlewit.docx     |
| 9/12/2007 | 12:47 AM             | 3,304,603 | MartinChuzzlewit.pdf      |
| 9/9/2007  | 4:07 PM              | 1,280,678 | MartinChuzzlewit.rar      |
| 9/11/2007 | 1:53 AM              | 1,018,128 | MartinChuzzlewitA.docx    |
| 9/11/2007 | 1:53 AM              | 1,020,651 | MartinChuzzlewitB.docx    |
| 9/11/2007 | 1:54 AM              | 1,017,247 | MartinChuzzlewitC.docx    |
| 9/11/2007 | 1:54 AM              | 1,023,558 | MartinChuzzlewitD.docx    |
| 9/11/2007 | 1:55 AM              | 1,020,227 | MartinChuzzlewitE.docx    |
| 9/3/2007  | 11:47 PM             | 614,882   | Math - Dudeney10.docx     |
| 9/11/2007 | 12:42 AM             | 800,966   | Microsoft© Office A.pptx  |
| 9/11/2007 | 12:43 AM             | 800,998   | Microsoft© Office B.pptx  |
| 9/11/2007 | 12:43 AM             | 800,994   | Microsoft© Office C.pptx  |
| 9/11/2007 | 12:44 AM             | 800,974   | Microsoft© Office D.pptx  |
| 9/11/2007 | 12:44 AM             | 801,013   | Microsoft© Office E.pptx  |
| 9/9/2007  | 10:59 AM             | 1,025,163 | Microsoft© Office.pptx    |
|           | 10.39 AW<br>12:52 PM |           |                           |
| 9/9/2007  |                      | 948,893   | Microsoft© Office10.pptx  |
| 9/9/2007  | 1:06 PM              | 416,471   | Microsoft© Office11.pptx  |
| 9/9/2007  | 12:53 PM             | 818,133   | Microsoft© Office12.pptx  |
| 9/9/2007  | 12:54 PM             | 969,801   | Microsoft© Office13.pptx  |
| 9/9/2007  | 12:56 PM             | 969,806   | Microsoft© Office14.pptx  |
| 9/9/2007  | 12:56 PM             | 956,565   | Microsoft© Office15.pptx  |
| 9/9/2007  | 1:01 PM              | 839,836   | Microsoft© Office16.pptx  |
| 9/9/2007  | 12:57 PM             | 1,561,643 | Microsoft© Office17.pptx  |
| 9/11/2007 | 12:53 AM             | 1,561,260 | Microsoft© Office17A.pptx |
| 9/11/2007 | 12:54 AM             | 1,561,582 | Microsoft© Office17B.pptx |
| 9/11/2007 | 12:54 AM             | 1,561,564 | Microsoft© Office17C.pptx |
| 9/11/2007 | 12:55 AM             | 1,561,657 | Microsoft© Office17D.pptx |
| 9/11/2007 | 12:55 AM             | 1,561,617 | Microsoft© Office17E.pptx |
| 9/9/2007  | 12:58 PM             | 562,491   | Microsoft© Office18.pptx  |
| 9/9/2007  | 2:07 PM              | 327,489   | Microsoft© Office19.pptx  |
| 9/9/2007  | 1:21 PM              | 712,466   | Microsoft© Office2.pptx   |
| 9/9/2007  | 12:59 PM             | 1,244,906 | Microsoft© Office20.pptx  |
| 9/11/2007 | 12:56 AM             | 1,186,711 | Microsoft© Office20A.pptx |
| 9/11/2007 | 12:57 AM             | 1,186,722 | Microsoft© Office20B.pptx |
| 9/11/2007 | 12:57 AM             | 1,186,727 | Microsoft© Office20C.pptx |
| 9/11/2007 | 12:58 AM             | 1,186,726 | Microsoft© Office20D.pptx |
| 9/11/2007 | 12:58 AM             | 1,186,726 | Microsoft© Office20E.pptx |
| 9/9/2007  | 1:00 PM              | 949,022   | Microsoft© Office21.pptx  |
| 9/9/2007  | 1:02 PM              | 981,825   | Microsoft© Office22.pptx  |
| 2/2/2007  | 1.04 I IVI           | 301,023   | wheresome officezz.pptx   |

| 9/11/2007 | 1:23 AM  | 1,200,628 | Microsoft© Office23.pptx                |
|-----------|----------|-----------|-----------------------------------------|
| 9/11/2007 | 1:23 AM  | 1,200,641 | Microsoft© Office23A.pptx               |
| 9/11/2007 | 1:24 AM  | 1,200,610 | Microsoft© Office23B.pptx               |
| 9/11/2007 | 1:24 AM  | 1,200,622 | Microsoft© Office23C.pptx               |
| 9/11/2007 | 1:25 AM  | 1,200,706 | Microsoft© Office23D.pptx               |
| 9/11/2007 | 1:25 AM  | 1,200,671 | Microsoft© Office23E.pptx               |
| 9/9/2007  | 1:03 PM  |           |                                         |
| • •       |          | 1,013,396 | Microsoft© Office24.pptx                |
| 9/9/2007  | 1:06 PM  | 962,131   | Microsoft© Office25.pptm                |
| 9/9/2007  | 11:00 AM | 650,568   | Microsoft© Office25.pptx                |
| 9/11/2007 | 12:28 AM | 958,094   | Microsoft© Office25A.pptx               |
| 9/11/2007 | 12:28 AM | 958,084   | Microsoft© Office25B.pptx               |
| 9/11/2007 | 12:28 AM | 958,053   | Microsoft© Office25C.pptx               |
| 9/11/2007 | 12:29 AM | 958,053   | Microsoft© Office25D.pptx               |
| 9/11/2007 | 12:29 AM | 958,086   | Microsoft© Office25E.pptx               |
| 9/9/2007  | 1:08 PM  | 1,145,214 | Microsoft© Office26.pptm                |
| 9/9/2007  | 2:26 PM  | 428,891   | Microsoft© Office26.pptx                |
| 9/11/2007 | 12:22 AM | 1,141,348 | Microsoft© Office26A.pptx               |
| 9/11/2007 | 12:23 AM | 1,141,351 | Microsoft© Office26B.pptx               |
| 9/11/2007 | _        |           |                                         |
|           | 12:23 AM | 1,141,370 | Microsoft© Office26C.pptx               |
| 9/11/2007 | 12:23 AM | 1,141,363 | Microsoft© Office26D.pptx               |
| 9/11/2007 | 12:24 AM | 1,141,355 | Microsoft© Office26E.pptx               |
| 9/9/2007  | 1:09 PM  | 603,421   | Microsoft© Office27.pptx                |
| 9/9/2007  | 1:09 PM  | 478,895   | Microsoft© Office28.pptx                |
| 9/9/2007  | 1:10 PM  | 941,158   | Microsoft© Office29.pptx                |
| 9/9/2007  | 12:50 PM | 1,571,647 | Microsoft© Office3.pptx                 |
| 9/9/2007  | 1:11 PM  | 739,109   | Microsoft© Office30.pptm                |
| 9/9/2007  | 2:25 PM  | 461,492   | Microsoft© Office30.pptx                |
| 9/9/2007  | 1:12 PM  | 1,221,010 | Microsoft© Office31.pptx                |
| 9/11/2007 | 1:26 AM  | 1,220,255 | Microsoft© Office31A.pptx               |
| 9/11/2007 | 1:26 AM  | 1,220,233 | Microsoft© Office31B.pptx               |
| 9/11/2007 | 1:26 AM  | 1,220,277 |                                         |
|           |          |           | Microsoft© Office31C.pptx               |
| 9/11/2007 | 1:27 AM  | 1,220,272 | Microsoft© Office31D.pptx               |
| 9/11/2007 | 1:27 AM  | 1,220,296 | Microsoft© Office31E.pptx               |
| 9/11/2007 | 1:27 AM  | 1,220,319 | Microsoft© Office31F.pptx               |
| 9/9/2007  | 1:13 PM  | 583,427   | Microsoft© Office32.pptx                |
| 9/9/2007  | 1:16 PM  | 391,371   | Microsoft© Office33.pptx                |
| 9/9/2007  | 1:21 PM  | 449,972   | Microsoft© Office34.pptx                |
| 9/9/2007  | 1:22 PM  | 322,092   | Microsoft© Office35.pptx                |
| 9/9/2007  | 1:28 PM  | 479,077   | Microsoft© Office36.pptx                |
| 9/9/2007  | 1:28 PM  | 472,584   | Microsoft© Office37.pptx                |
| 9/9/2007  | 1:29 PM  | 230,500   | Microsoft© Office38.pptx                |
| 9/9/2007  | 1:30 PM  | 481,285   | Microsoft© Office39.pptx                |
| 9/11/2007 | 12:45 AM | 1,571,526 | Microsoft© Office3A.pptx                |
| 9/11/2007 | 12:45 AM | 1,571,520 | • • • • • • • • • • • • • • • • • • • • |
|           |          |           | Microsoft© Office3B.pptx                |
| 9/11/2007 | 12:46 AM | 1,571,475 | Microsoft© Office3C.pptx                |
| 9/11/2007 | 12:46 AM | 1,571,476 | Microsoft© Office3D.pptx                |
| 9/11/2007 | 12:47 AM | 1,571,505 | Microsoft© Office3E.pptx                |

| 9/9/2007  | 12:44 PM | 969,628   | Microsoft© Office4.pptx   |
|-----------|----------|-----------|---------------------------|
| 9/9/2007  | 1:31 PM  | 698,766   | Microsoft© Office40.pptx  |
| 9/9/2007  | 1:32 PM  | 515,699   | Microsoft© Office41.pptx  |
| 9/9/2007  | 1:33 PM  | 393,466   | Microsoft© Office42.pptx  |
| 9/9/2007  | 1:34 PM  | 355,726   | Microsoft© Office43.pptx  |
| 9/9/2007  | 2:07 PM  | 389,387   | Microsoft© Office44.pptx  |
| 9/9/2007  | 2:08 PM  | 390,223   | Microsoft© Office45.pptx  |
| 9/9/2007  | 2:09 PM  | 740,630   | Microsoft© Office46.pptx  |
| 9/9/2007  | 2:13 PM  | 341,546   | Microsoft© Office47.pptx  |
| 9/9/2007  | 2:15 PM  | 635,972   | Microsoft© Office48.pptx  |
| 9/9/2007  | 2:23 PM  | 556,818   | Microsoft© Office49.pptx  |
| 9/9/2007  | 11:03 AM | 498,391   | Microsoft© Office5.pptx   |
| 9/9/2007  | 2:24 PM  | 695,362   | Microsoft© Office50.pptx  |
| 9/9/2007  | 11:02 AM | 1,015,401 | Microsoft© Office51.pptx  |
| 9/9/2007  | 4:12 PM  | 428,908   | Microsoft© Office52.pptx  |
| 9/9/2007  | 4:12 PM  | 350,753   | Microsoft© Office53.pptx  |
| 9/9/2007  | 4:13 PM  | 976,384   | Microsoft© Office54.ppt   |
| 9/9/2007  | 4:14 PM  | 314,015   | Microsoft© Office54.pptx  |
| 9/11/2007 | 12:25 AM | 554,598   | Microsoft© Office54A.pptx |
| 9/11/2007 | 12:25 AM | 554,610   | Microsoft© Office54B.pptx |
| 9/11/2007 | 12:26 AM | 554,612   | Microsoft© Office54C.pptx |
| 9/11/2007 | 12:26 AM | 554,611   | Microsoft© Office54D.pptx |
| 9/11/2007 | 12:26 AM | 554,610   | Microsoft© Office54E.pptx |
| 9/9/2007  | 5:48 PM  | 437,892   | Microsoft© Office55.pptx  |
| 9/9/2007  | 5:49 PM  | 573,438   | Microsoft© Office56.pptx  |
| 9/9/2007  | 8:49 PM  | 573,428   | Microsoft© Office57.pptx  |
| 9/9/2007  | 8:50 PM  | 525,453   | Microsoft© Office58.pptx  |
| 9/9/2007  | 9:21 PM  | 297,037   | Microsoft© Office59.pptx  |
| 9/9/2007  | 11:16 AM | 498,382   | Microsoft© Office6.pptx   |
| 9/9/2007  | 9:22 PM  | 569,541   | Microsoft© Office60.pptx  |
| 9/9/2007  | 9:25 PM  | 365,319   | Microsoft© Office61.pptx  |
| 9/9/2007  | 9:26 PM  | 383,562   | Microsoft© Office62.pptx  |
| 9/9/2007  | 9:26 PM  | 356,419   | Microsoft© Office63.pptx  |
| 9/9/2007  | 9:27 PM  | 656,644   | Microsoft© Office64.pptx  |
| 9/9/2007  | 9:28 PM  | 580,065   | Microsoft© Office65.pptx  |
| 9/9/2007  | 9:31 PM  | 453,163   | Microsoft© Office66.pptx  |
| 9/9/2007  | 9:31 PM  | 388,797   | Microsoft© Office67.pptx  |
| 9/9/2007  | 9:32 PM  | 409,618   | Microsoft© Office68.pptx  |
| 9/9/2007  | 9:34 PM  | 618,184   | Microsoft© Office69.pptx  |
| 9/9/2007  | 12:43 PM | 1,696,999 | Microsoft© Office7.pptx   |
| 9/9/2007  | 9:35 PM  | 304,286   | Microsoft© Office70.pptx  |
| 9/9/2007  | 9:36 PM  | 451,891   | Microsoft© Office71.pptx  |
| 9/9/2007  | 9:37 PM  | 258,210   | Microsoft© Office72.pptx  |
| 9/9/2007  | 9:37 PM  | 473,998   | Microsoft© Office73.pptx  |
| 9/9/2007  | 9:38 PM  | 547,570   | Microsoft© Office74.pptx  |
| 9/9/2007  | 9:39 PM  | 587,596   | Microsoft© Office75.pptx  |
| 9/9/2007  | 9:40 PM  | 247,814   | Microsoft© Office76.pptx  |

| 9/9/2007   | 9:40 PM  | 386,262    | Microsoft© Office77.pptx        |
|------------|----------|------------|---------------------------------|
| 9/9/2007   | 9:41 PM  | 435,885    | Microsoft© Office78.pptx        |
| 9/9/2007   | 9:42 PM  | 260,788    | Microsoft© Office79.pptx        |
| 9/11/2007  | 12:48 AM | 1,672,311  | Microsoft© Office7A.pptx        |
| 9/11/2007  | 12:48 AM | 1,672,332  | Microsoft© Office7B.pptx        |
| 9/11/2007  | 12:49 AM | 1,672,329  | Microsoft© Office7C.pptx        |
|            |          |            |                                 |
| 9/11/2007  | 12:49 AM | 1,672,323  | Microsoft© Office7D.pptx        |
| 9/11/2007  | 12:50 AM | 1,672,355  | Microsoft© Office7E.pptx        |
| 9/9/2007   | 12:51 PM | 1,464,915  | Microsoft© Office8.pptx         |
| 9/9/2007   | 9:44 PM  | 349,939    | Microsoft© Office80.pptx        |
| 9/9/2007   | 9:44 PM  | 298,069    | Microsoft© Office81.pptx        |
| 9/9/2007   | 9:57 PM  | 635,975    | Microsoft© Office82.pptx        |
| 9/9/2007   | 10:00 PM | 451,882    | Microsoft© Office83.pptx        |
| 9/12/2007  | 12:00 AM | 1,465,093  | Microsoft© Office8A.pptx        |
| 9/12/2007  | 12:38 AM | 1,465,103  | Microsoft© Office8B.pptx        |
| 9/12/2007  | 12:38 AM | 1,465,058  | Microsoft© Office8C.pptx        |
| 9/12/2007  | 12:39 AM |            | • •                             |
|            |          | 1,465,089  | Microsoft© Office8D.pptx        |
| 9/12/2007  | 12:39 AM | 1,465,168  | Microsoft© Office8E.pptx        |
| 9/9/2007   | 12:51 PM | 803,809    | Microsoft© Office9.pptx         |
| 9/9/2007   | 4:07 PM  | 702,034    | Microsoft© Office9.rar          |
| 9/9/2007   | 1:21 AM  | 69,239     | MONDAY.docx                     |
| 10/1/2005  | 8:20 PM  | 1,292,403  | Mountain stream.JPG             |
| 10/1/2005  | 8:18 PM  | 1,263,306  | Muckross House.JPG              |
| 9/9/2007   | 2:33 AM  | 161,083    | MysteriousStranger.docx         |
| 12/19/2003 | 11:42 PM | 92,160     | NBA01_02.xls                    |
| 12/19/2003 | 11:42 PM | 136,704    | nba02_03.xls                    |
| 12/19/2003 | 11:42 PM | 29,184     | nfl01.xls                       |
| 12/19/2003 | 11:42 PM | 68,096     | NFL2002ratings.xls              |
|            |          | •          | _                               |
| 12/19/2003 | 11:42 PM | 216,576    | nfl2002temp.xls                 |
| 9/9/2007   | 3:55 PM  | 1,250,320  | NicholasNickleby.docx           |
| 12/19/2003 | 11:42 PM | 59,392     | normalsim.xls                   |
| 12/19/2003 | 11:43 PM | 27,136     | normalsimtemp.xls               |
| 9/9/2007   | 2:30 AM  | 828,326    | OldCuriosityShop.docx           |
| 9/9/2007   | 4:07 PM  | 827,783    | OldCuriosityShop.rar            |
| 9/9/2007   | 2:15 AM  | 625,145    | OliverTwist.docx                |
| 9/3/2007   | 11:23 PM | 417,426    | Organization Chart10.pptx       |
| 9/9/2007   | 1:40 AM  | 1,230,430  | OurMutualFriend.docx            |
| 9/16/2005  | 8:39 PM  | 1,045,606  | Out to the valley of Cashel.JPG |
| 7/28/2003  | 7:56 AM  | 26,624     | Pacific Guitar Sales.xls        |
| 9/3/2007   | 6:36 PM  | 201,756    | Pan10.docx                      |
|            |          |            |                                 |
| 9/9/2007   | 12:42 AM | 1,195,872  | PickWickPapers.docx             |
| 9/9/2007   | 1:59 AM  | 177,375    | Pitchbook.pptx                  |
| 9/3/2007   | 6:18 PM  | 357,410    | Plant10.pptx                    |
| 12/19/2003 | 11:42 PM | 15,872     | pmt.xls                         |
| 12/19/2003 | 11:42 PM | 13,824     | pmttemp.xls                     |
| 9/3/2007   | 5:48 PM  | 14,454,815 | PPTfiles10.rar                  |
| 9/9/2007   | 10:57 AM | 42,444     | Presentation1.pptx              |
|            |          | , .        |                                 |

| 9/3/2007   | 6:19 PM    | 126 024            | Procentation 10 naty                           |
|------------|------------|--------------------|------------------------------------------------|
| 9/9/2007   | 9:50 PM    | 136,034<br>317,684 | Presentation10.pptx presentation2.pptx         |
| 9/9/2007   | 9:51 PM    | 74,504             | presentation3.pptx                             |
| 9/9/2007   | 9:51 PM    | 134,559            | Presentation4.pptx                             |
| 9/9/2007   | 9:52 PM    | 53,903             | Presentation5.pptx                             |
| 12/19/2003 | 11:42 PM   | 16,384             | pressdata.xls                                  |
| 9/9/2007   | 12:32 AM   | 277,232            | PrinceandPauper.docx                           |
| 9/3/2007   | 5:33 PM    | 144,246            | Process diagram10.pptx                         |
| 12/19/2003 | 11:42 PM   | 28,160             | prodmix.xls                                    |
| 12/19/2003 | 11:42 PM   | 26,112             | prodmixtemp.xls                                |
| 9/9/2007   | 2:11 AM    | 87,243             | Product Name.pptx                              |
| 9/9/2007   | 2:21 AM    | 300,846            | Product Name5.pptx                             |
| 9/9/2007   | 2:00 AM    | 283,493            | Product Name].pptx                             |
| 9/3/2007   | 6:10 PM    | 18,598             | Project compare10.xlsx                         |
| 9/9/2007   | 2:07 AM    | 206,208            | Project Compare 10.xisx  Project Overview.pptx |
| 9/9/2007   | 1:53 AM    | 11,852             | Purchase order with sales tax1.xlsx            |
| 9/9/2007   | 1:49 AM    | 16,460             | Purchase order(2)1.xlsx                        |
| 9/9/2007   | 1:49 AM    | 15,854             | Purchase order(3)1.xlsx                        |
| 9/9/2007   | 1:51 AM    | 15,734             | Purchase order(4)1.xlsx                        |
| 9/9/2007   | 1:48 AM    | 21,972             | PURCHASE ORDER.docx                            |
| 9/3/2007   | 6:16 PM    | 15,819             | Purchase order10.xlsx                          |
| 12/19/2003 | 11:42 PM   | 13,819             | PV.xls                                         |
| 12/19/2003 | 11:42 PM   | 13,824             | PVtemp.xls                                     |
| 9/9/2007   | 2:13 AM    | 75,931             | Quarterly Results and pptx                     |
| 12/19/2003 | 11:42 PM   | 41,984             | randdemo.xls                                   |
| 12/19/2003 | 11:42 PW   | 27,136             | randdemotemp.xls                               |
| 9/9/2007   | 2:18 AM    | 76,882             | Recommending a Strategy.pptx                   |
| 12/19/2003 | 11:42 PM   | 17,920             | ReorderPoint_Backorder.xls                     |
| 12/19/2003 | 11:42 PM   | 17,920             | ReorderPoint_Lostsales.xls                     |
| 9/9/2007   | 2:23 AM    | 122,701            | Reporting Progress or Status.pptx              |
| 9/9/2007   | 2:23 AM    | 161,158            | Return on Investment.pptx                      |
| 10/1/2005  | 8:19 PM    | 1,288,715          | Ring of Kerry.JPG                              |
| 11/5/2005  | 6:39 PM    | 1,070,887          | River Lee rising.JPG                           |
| 11/6/2005  | 7:13 PM    | 1,109,309          | River Rising.JPG                               |
| 9/9/2007   | 2:27 PM    | 632,401            | Roughinglt.docx                                |
| 9/11/2007  | 12:03 AM   | 45,764             | s1-s10.rar                                     |
| 12/19/2003 | 11:42 PM   | 13,824             | s10 1.xls                                      |
| 12/19/2003 | 11:42 PM   | 13,824             | s10_10.xls                                     |
| 12/19/2003 | 11:42 PM   | 13,824             | s10_2.xls                                      |
| 12/19/2003 | 11:42 PM   | 15,872             | s10_3.xls                                      |
| 12/19/2003 | 11:42 PM   | 13,872             | s10_4.xls                                      |
| 12/19/2003 | 11:42 PM   | 13,824             | s10_5.xls                                      |
| 12/19/2003 | 11:42 PM   | 14,336             | s10_5.xis<br>s10_6.xis                         |
| 12/19/2003 | 11:42 PM   | 97,280             | \$10_0.xis<br>\$10_7.xls                       |
| 12/19/2003 | 11:42 PM   | 97,280             | \$10_7.xis<br>\$10_8.xls                       |
| 12/19/2003 | 11:42 PM   | 13,824             | \$10_8.xls<br>\$10_9.xls                       |
| 9/11/2007  | 12:04 AM   | 10,898             | s24.rar                                        |
| 3/11/2007  | 12.04 AIVI | 10,030             | 327.101                                        |

| 12/19/2003 | 11:42 PM | 13,824  | s24_1.xls                |
|------------|----------|---------|--------------------------|
| 12/19/2003 | 11:42 PM | 13,824  | s24_2.xls                |
| 12/19/2003 | 11:42 PM | 13,824  | s24_3.xls                |
| 12/19/2003 | 11:42 PM | 13,824  | s24_4.xls                |
| 12/19/2003 | 11:42 PM | 13,824  | s24_5.xls                |
| 12/19/2003 | 11:42 PM | 13,824  | s24_6.xls                |
| 12/19/2003 | 11:42 PM | 13,824  | s24_7.xls                |
| 9/11/2007  | 12:04 AM | 11,542  | s25.zip                  |
| 12/19/2003 | 11:42 PM | 14,848  | s25_1.xls                |
| 12/19/2003 | 11:42 PM | 15,360  | s25_2.xls                |
| 12/19/2003 | 11:42 PM | 14,848  | s25_3.xls                |
| 12/19/2003 | 11:42 PM | 14,848  | s25_4.xls                |
| 12/19/2003 | 11:42 PM | 15,360  | s25_5.xls                |
| 9/11/2007  | 12:05 AM | 12,276  | s26.zip                  |
| 12/19/2003 | 11:42 PM | 16,384  | s26_1.xls                |
| 12/19/2003 | 11:42 PM | 16,896  | s26_2.xls                |
| 12/19/2003 | 11:42 PM | 19,968  | s26_3.xls                |
| 12/19/2003 | 11:42 PM | 15,360  | s26_4.xls                |
| 12/19/2003 | 11:42 PM | 16,896  | s27_1.xls                |
| 12/19/2003 | 11:42 PM | 17,920  | s27_2.xls                |
| 12/19/2003 | 11:42 PM | 16,896  | s27_3.xls                |
| 12/19/2003 | 11:42 PM | 15,360  | s27_4.xls                |
| 12/19/2003 | 11:42 PM | 29,696  | s28_1.xls                |
| 12/19/2003 | 11:42 PM | 17,408  | s28_2.xls                |
| 12/19/2003 | 11:42 PM | 23,552  | s29_1.xls                |
| 12/19/2003 | 11:42 PM | 23,552  | s29_2.xls                |
| 12/19/2003 | 11:42 PM | 16,384  | s29_3.xls                |
| 12/19/2003 | 11:42 PM | 26,112  | s29_4.xls                |
| 12/19/2003 | 11:42 PM | 15,872  | s29_5.xls                |
| 12/19/2003 | 11:42 PM | 264,192 | S30_1.xls                |
| 12/19/2003 | 11:42 PM | 259,584 | s30_2.xls                |
| 12/19/2003 | 11:42 PM | 56,832  | s30_3.xls                |
| 12/19/2003 | 11:42 PM | 13,824  | s30_4.xls                |
| 12/19/2003 | 11:42 PM | 13,824  | s30_5.xls                |
| 12/19/2003 | 11:42 PM | 22,016  | S42problems1thru4.xls    |
| 12/19/2003 | 11:42 PM | 21,504  | S42problems1thru5.xls    |
| 9/11/2007  | 12:06 AM | 149,171 | s58.zip                  |
| 12/19/2003 | 11:42 PM | 404,480 | s58_1.xls                |
| 12/19/2003 | 11:42 PM | 207,360 | s58_2.xls                |
| 12/19/2003 | 11:42 PM | 17,408  | s66_1.xls                |
| 12/19/2003 | 11:42 PM | 16,896  | s66_2.xls                |
| 12/19/2003 | 11:42 PM | 13,824  | s66_3.xls                |
| 9/3/2007   | 6:20 PM  | 30,418  | Sales effectiveness.xlsx |
| 9/9/2007   | 1:52 AM  | 15,474  | Sales order1.xlsx        |
| 9/9/2007   | 2:20 AM  | 164,904 | Sales proposal.pptx      |
| 9/9/2007   | 2:17 AM  | 54,168  | Sales Training.pptx      |
| 9/9/2007   | 9:58 PM  | 54,185  | Sales Training2.pptx     |

| 9/9/2007   | 10:02 PM | 48,145    | Sales Training3.pptx                 |
|------------|----------|-----------|--------------------------------------|
| 1/24/2008  | 10:26 AM | 109       | Search                               |
| 1/24/2008  | 12:21 PM | 0         | SearchCorpus.txt                     |
| 9/9/2007   | 2:12 AM  | 68,502    | Selling a Product or Service.pptx    |
| 12/19/2003 | 11:42 PM | 18,944    | ServiceLevelReorder.xls              |
| 9/9/2007   | 1:46 AM  | 12,139    | Software Inventory1.xlsx             |
| 9/9/2007   | 9:55 PM  | 68,590    | Staff Training.pptx                  |
| 7/28/2003  | 7:56 AM  | 150,016   | Staff.xls                            |
| 7/28/2003  | 7:56 AM  | 142,336   | Staff2.xls                           |
| 9/3/2007   | 5:31 PM  | 139,054   | Status charts10.pptx                 |
| 11/6/2005  | 7:15 PM  | 1,744,412 | Stone path.JPG                       |
| 9/11/2007  | 12:15 AM | 1,741,369 | Stone path.zip                       |
| 11/6/2005  | 7:15 PM  | 1,752,998 | Stone staircase.JPG                  |
| 9/11/2007  | 12:18 AM | 837,626   | Supply Requisition Form2.xlsx        |
| 9/11/2007  | 12:18 AM | 838,128   | Supply Requisition Form3.xlsx        |
| 9/11/2007  | 12:19 AM | 837,886   | Supply Requisition Form4.xlsx        |
| 9/11/2007  | 12:20 AM | 837,884   | Supply Requisition Form5.xlsx        |
| 1/24/2008  | 10:20 AM | 1,463,296 | Test methodology.doc                 |
| 1/16/2000  | 5:48 PM  | 3,941,355 | test.mp3                             |
| 9/9/2007   | 9:56 PM  | 90,037    | Title of Training Presentation.pptx  |
| 9/9/2007   | 10:01 PM | 58,226    | Title of Training Presentation2.pptx |
| 9/9/2007   | 12:29 AM | 281,104   | TomSawyer.docx                       |
| 9/9/2007   | 12:27 AM | 124,045   | TomSawyerAbroad.docx                 |
| 9/9/2007   | 10:03 PM | 172,469   | Training Presentation.pptx           |
| 12/19/2003 | 11:42 PM | 18,944    | transport.xls                        |
| 12/19/2003 | 11:42 PM | 16,384    | transporttemp.xls                    |
| 9/9/2007   | 1:14 AM  | 25,007    | Treasury analysis worksheet1.xlsx    |
| 7/28/2003  | 7:56 AM  | 27,136    | TreeOrders.xls                       |
| 9/9/2007   | 12:24 AM | 504,476   | TwoCities.docx                       |
| 12/19/2003 | 11:42 PM | 177,664   | valentine.xls                        |
| 12/19/2003 | 11:43 PM | 13,824    | valentinetemp.xls                    |
| 9/9/2007   | 1:58 AM  | 357,867   | Welcome!.pptx                        |
| 9/9/2007   | 2:21 AM  | 121,946   | Welcome!2.pptx                       |
| 9/9/2007   | 10:56 AM | 174,213   | Widescreen Presentation.pptx         |
| 9/3/2007   | 6:13 PM  | 38,404    | worker hours10.xlsx                  |

# **ABOUT PRINCIPLED TECHNOLOGIES**

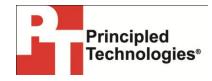

Principled Technologies, Inc. 1007 Slater Road, Suite 300 Durham, NC, 27703 www.principledtechnologies.com We provide industry-leading technology assessment and fact-based marketing services. We bring to every assignment extensive experience with and expertise in all aspects of technology testing and analysis, from researching new technologies, to developing new methodologies, to testing with existing and new tools.

When the assessment is complete, we know how to present the results to a broad range of target audiences. We provide our clients with the materials they need, from market-focused data to use in their own collateral to custom sales

aids, such as test reports, performance assessments, and white papers. Every document reflects the results of our trusted independent analysis.

We provide customized services that focus on our clients' individual requirements. Whether the technology involves hardware, software, Web sites, or services, we offer the experience, expertise, and tools to help our clients assess how it will fare against its competition, its performance, its market readiness, and its quality and reliability.

Our founders, Mark L. Van Name and Bill Catchings, have worked together in technology assessment for over 20 years. As journalists, they published over a thousand articles on a wide array of technology subjects. They created and led the Ziff-Davis Benchmark Operation, which developed such industry-standard benchmarks as Ziff Davis Media's Winstone and WebBench. They founded and led eTesting Labs, and after the acquisition of that company by Lionbridge Technologies were the head and CTO of VeriTest.

Principled Technologies is a registered trademark of Principled Technologies, Inc. All other product names are the trademarks of their respective owners.

Disclaimer of Warranties; Limitation of Liability:

PRINCIPLED TECHNOLOGIES, INC. HAS MADE REASONABLE EFFORTS TO ENSURE THE ACCURACY AND VALIDITY OF ITS TESTING, HOWEVER, PRINCIPLED TECHNOLOGIES, INC. SPECIFICALLY DISCLAIMS ANY WARRANTY, EXPRESSED OR IMPLIED, RELATING TO THE TEST RESULTS AND ANALYSIS, THEIR ACCURACY, COMPLETENESS OR QUALITY, INCLUDING ANY IMPLIED WARRANTY OF FITNESS FOR ANY PARTICULAR PURPOSE. ALL PERSONS OR ENTITIES RELYING ON THE RESULTS OF ANY TESTING DO SO AT THEIR OWN RISK, AND AGREE THAT PRINCIPLED TECHNOLOGIES, INC., ITS EMPLOYEES AND ITS SUBCONTRACTORS SHALL HAVE NO LIABILITY WHATSOEVER FROM ANY CLAIM OF LOSS OR DAMAGE ON ACCOUNT OF ANY ALLEGED ERROR OR DEFECT IN ANY TESTING PROCEDURE OR RESULT.

IN NO EVENT SHALL PRINCIPLED TECHNOLOGIES, INC. BE LIABLE FOR INDIRECT, SPECIAL, INCIDENTAL, OR CONSEQUENTIAL DAMAGES IN CONNECTION WITH ITS TESTING, EVEN IF ADVISED OF THE POSSIBILITY OF SUCH DAMAGES. IN NO EVENT SHALL PRINCIPLED TECHNOLOGIES, INC.'S LIABILITY, INCLUDING FOR DIRECT DAMAGES, EXCEED THE AMOUNTS PAID IN CONNECTION WITH PRINCIPLED TECHNOLOGIES, INC.'S TESTING. CUSTOMER'S SOLE AND EXCLUSIVE REMEDIES ARE AS SET FORTH HEREIN.